#### **APPENDIX I**

#### **SCREEN SHOTS**

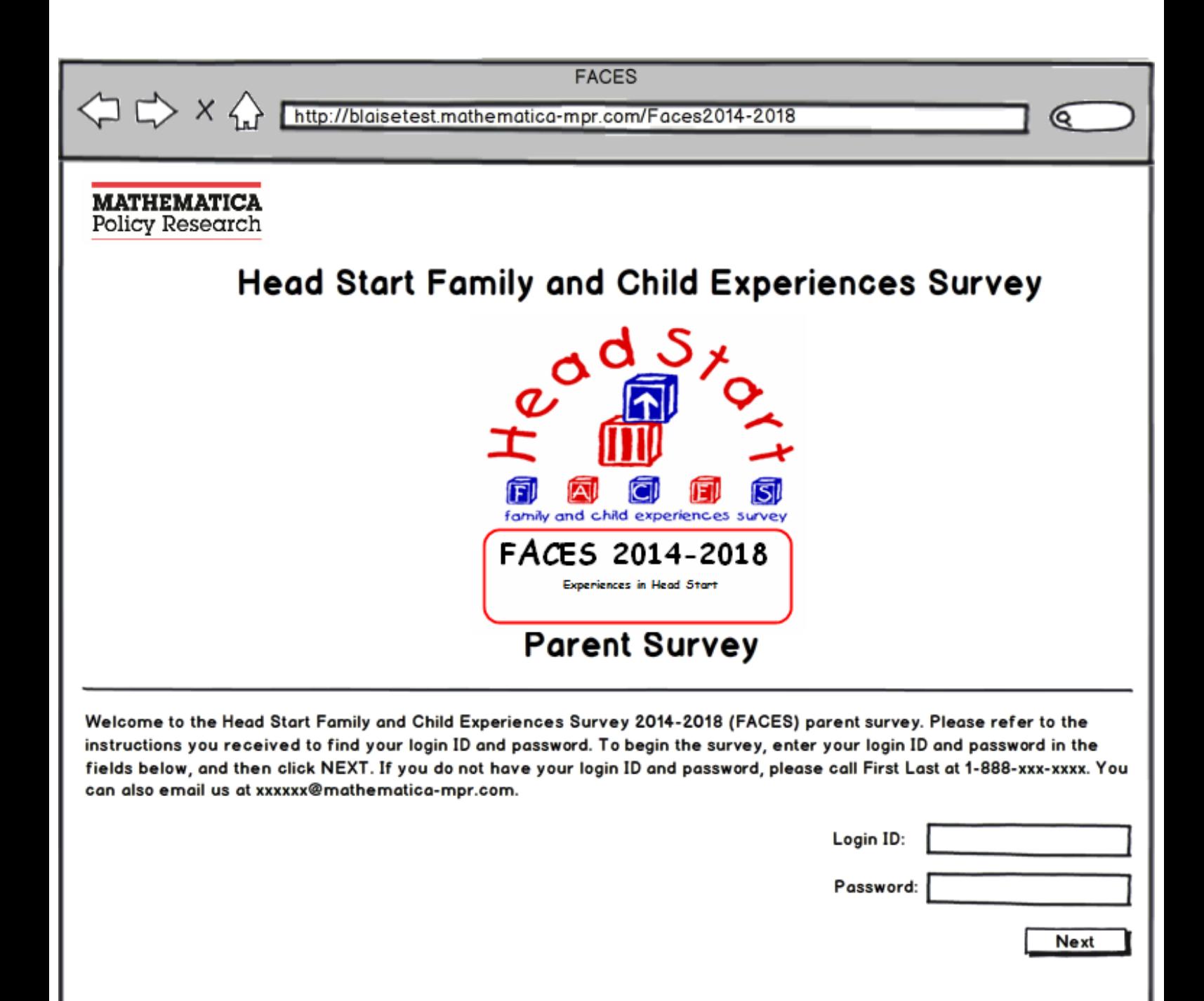

Paperwork Reduction Act Statement: The referenced collection of information is voluntary. An agency may not conduct or sponsor, and a person is not required to respond to, a collection of information unless it displays a currently valid OMB control number. The OMB control number for this collection is 0970-0151 and it expires XX/XX/XXXX. The time required to complete this collection of information is estimated to average 20 minutes, including the time to review instructions, search existing data resources, gather the data needed, and complete and review the collection of information. If you have comments concerning the accuracy of the time estimate(s) or suggestions for improving this form, please write to: Mathematica Policy Research, 1100 1st Street, NE, 12th Floor, Washington, DC 20002, Attention: Jerry West.

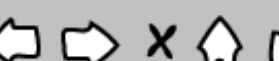

Q

# http://blaisetest.mathematica-mpr.com/Faces2014-2018

### **SURVEY INFORMATION**

Mathematica Policy Research is conducting the Head Start Family and Child Experiences Survey 2014-2018 (FACES) for the Administration for Children and Families (ACF). ACF is part of the U.S. Department of Health and Human Services.

We are inviting you to complete a survey about you and your child, because he or she is in a Head Start program that is taking part in FACES. This study aims to learn more about families in Head Start and the services Head Start provides. By completing this survey, you will help Head Start serve all children and their families.

Your answers to this survey will be kept private to the extent permitted by law. No one from your child's Head Start program will see your answers. Using the login ID and password ensures that your answers will only be seen by the study team. The next page will tell you how to complete the survey.

### Please click on one of the buttons below to begin or exit the survey.

**Complete in English Complete en Español Exit Survey Salir** 

X http://blaisetest.mathematica-mpr.com/Faces2014-2018

## **How to Complete the Survey**

Q

Thank you for taking the time to complete this survey.

- There are no right or wrong answers.
- If you are not sure how to answer a question, give the best answer you can. You can skip questions that make you feel uncomfortable, but please answer as many as you can.
- To answer a question, click the box to choose your response.
- To go to the next page, click on the "Next" button.
- To go back to the previous page, click on the "Back" button. Please note that this command is only available in certain sections.
- If you need to stop before you have finished, click the "Suspend" button at the bottom of the page. The answers you give before clicking "Suspend" will be securely stored and available when you return to complete the survey. You will need your login ID and password to re-enter the survey.
- For security reasons, you will be logged out of the survey if there is no activity for more than 30 minutes. When you go back to the survey, you will need to log in again using your login ID and password.
- If you suspend the survey or if you are logged out, you will be returned to the last question that you answered when you log back in.

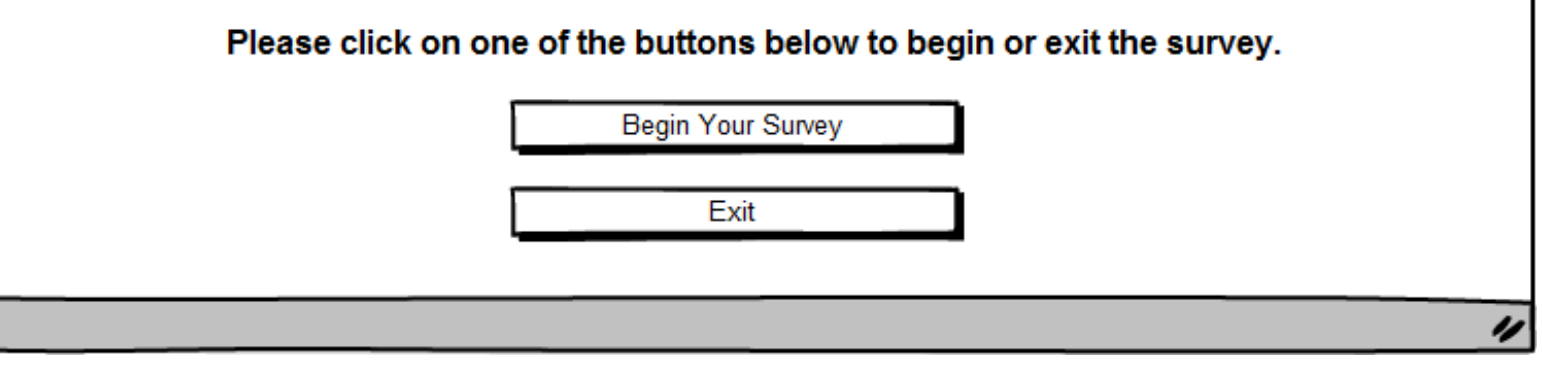

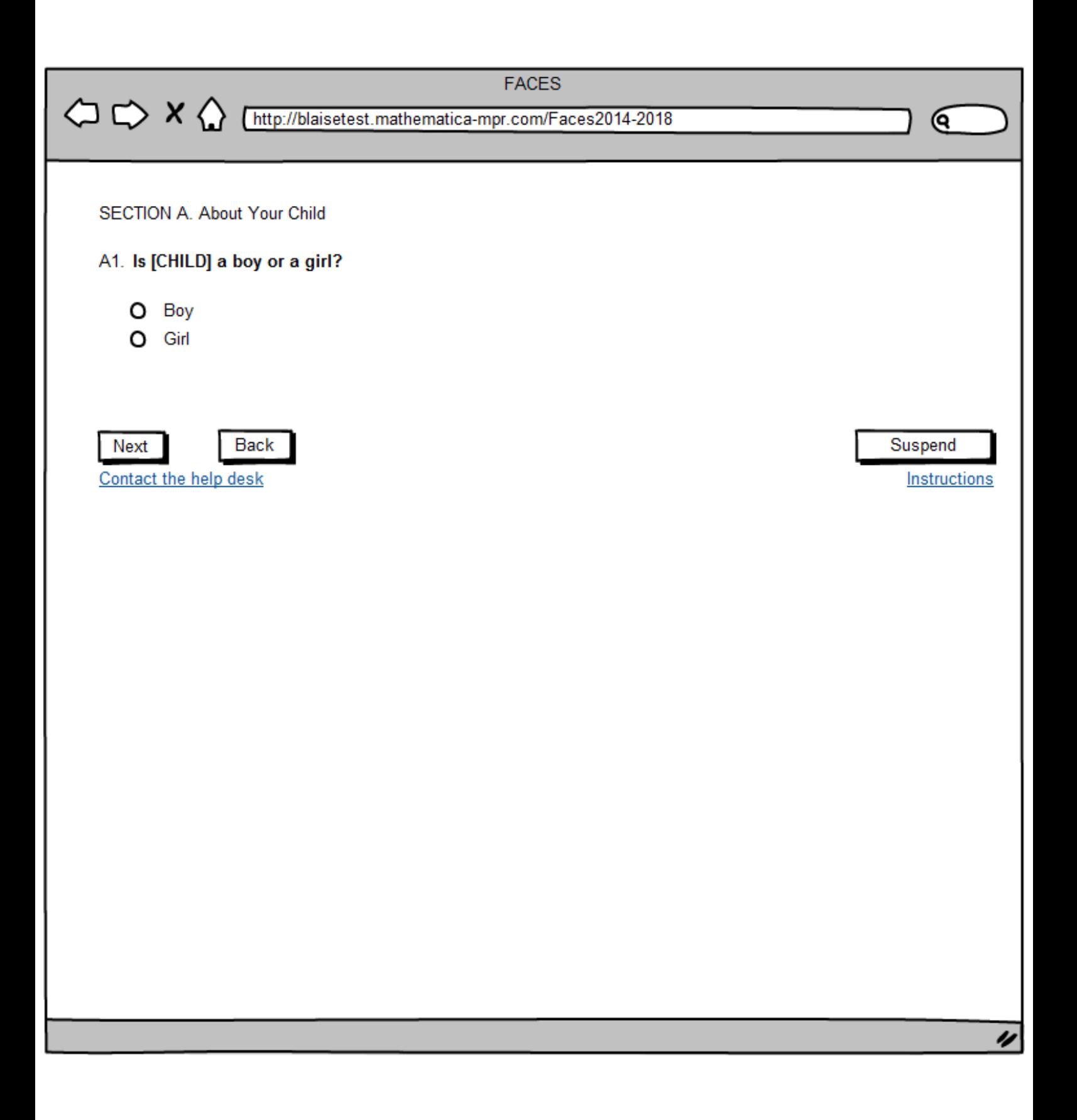

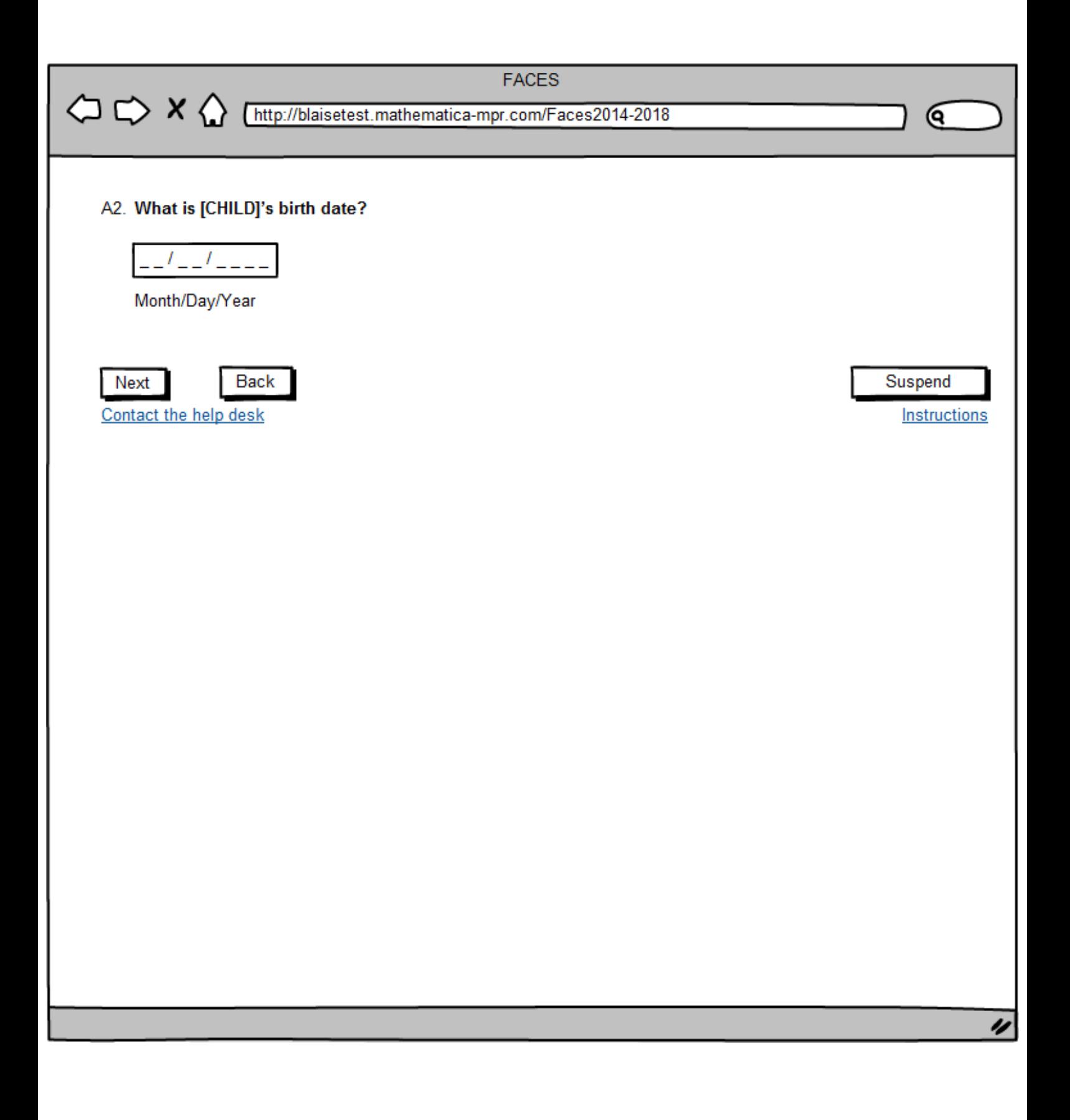

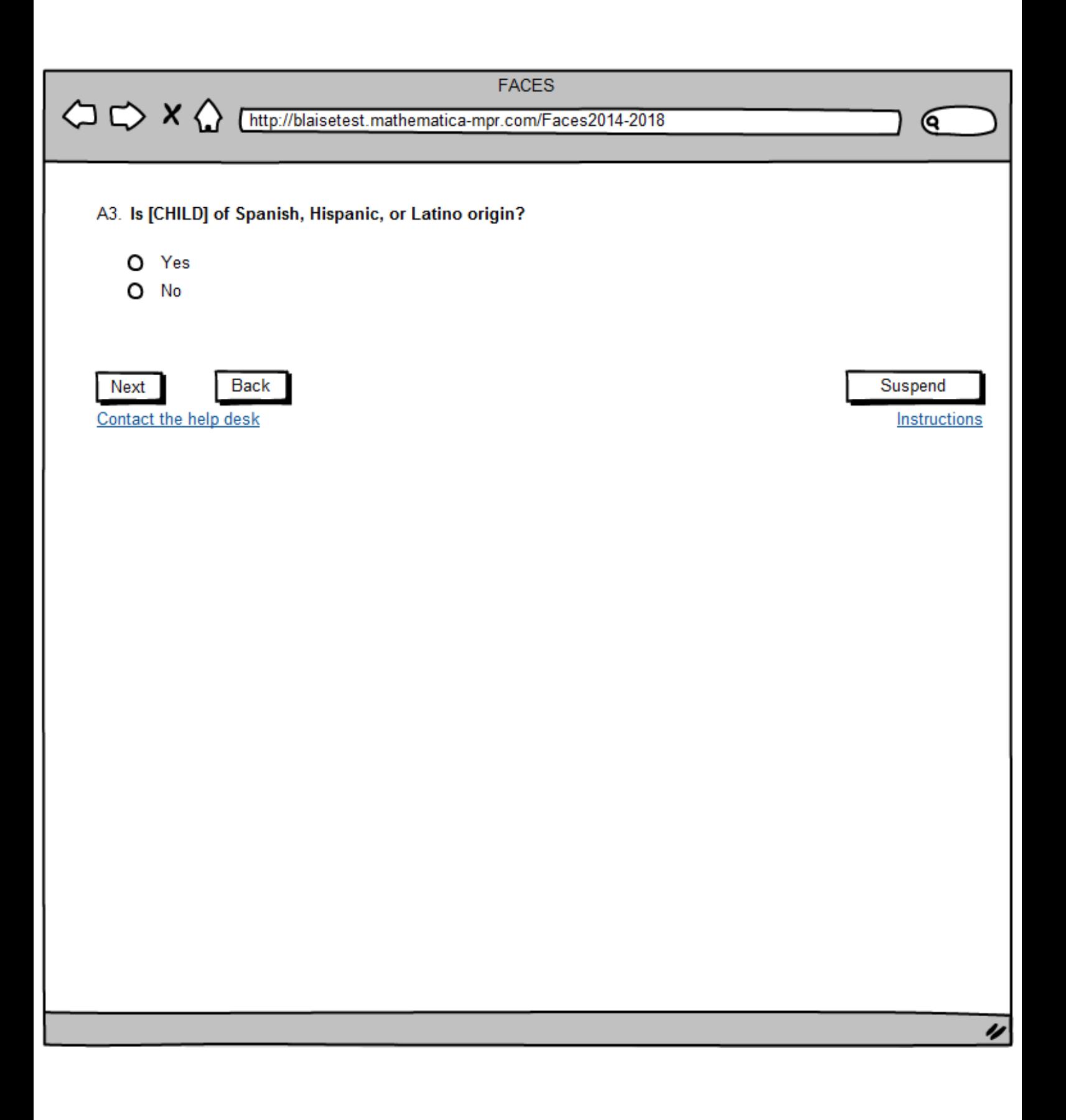

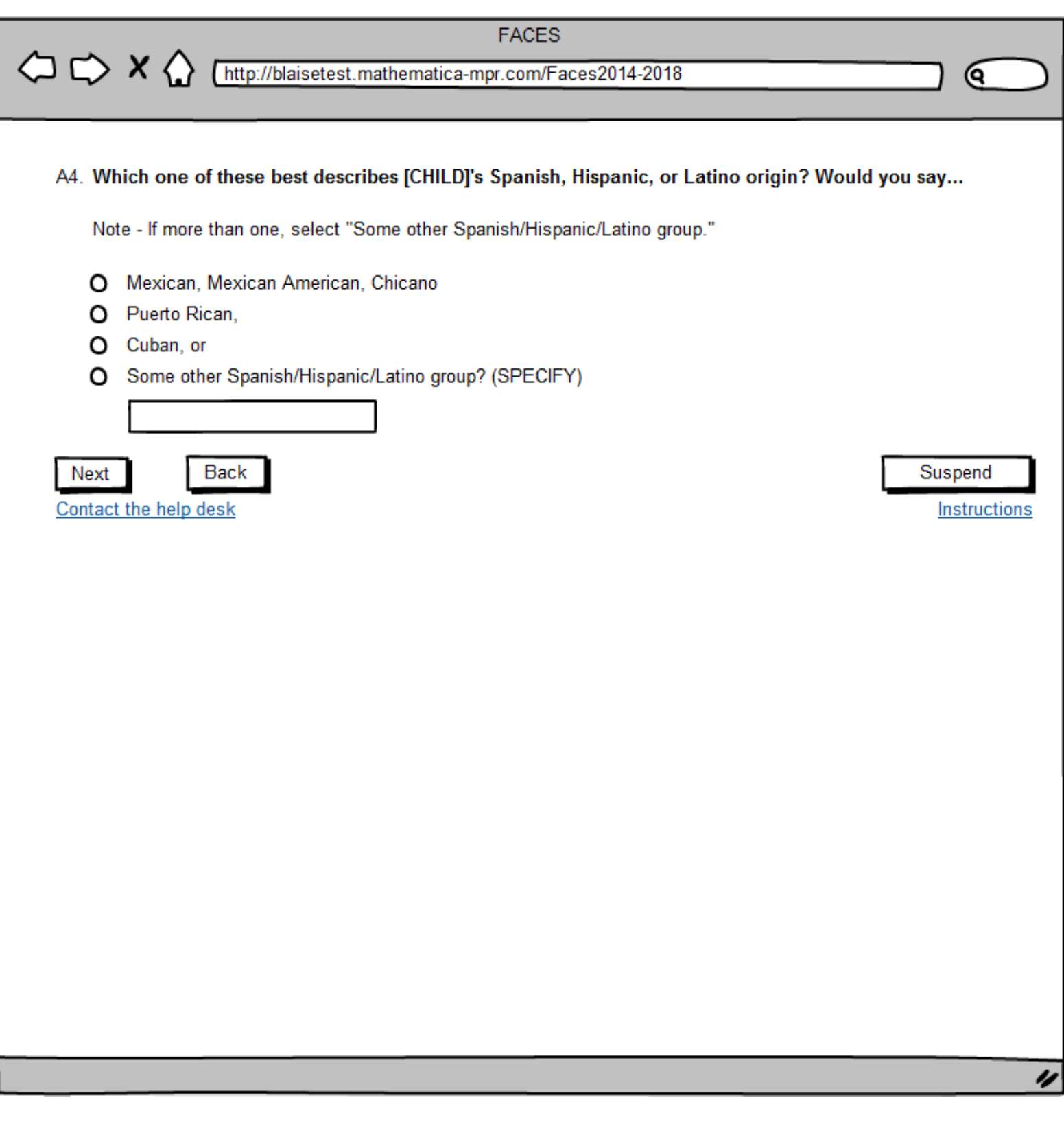

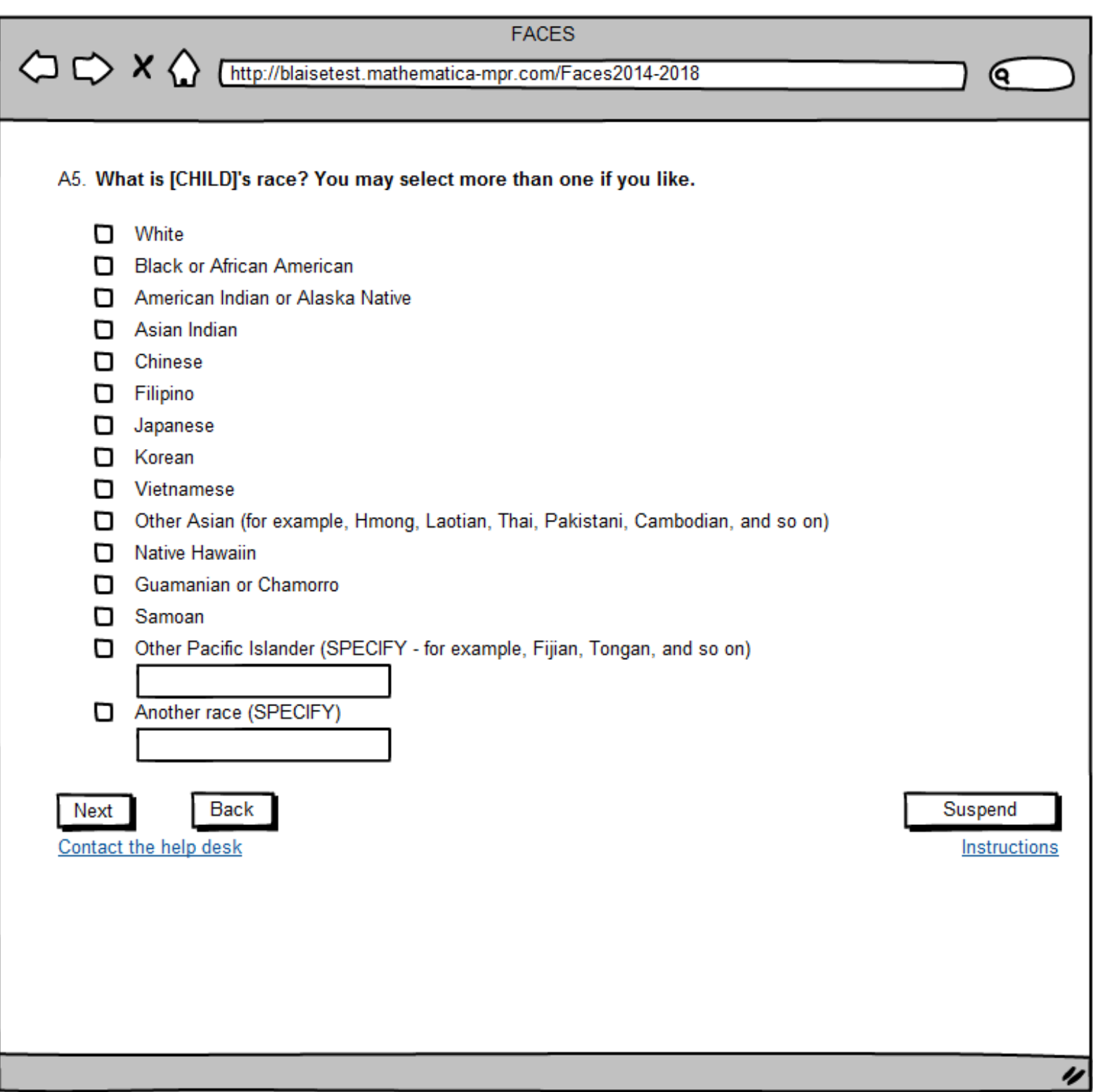

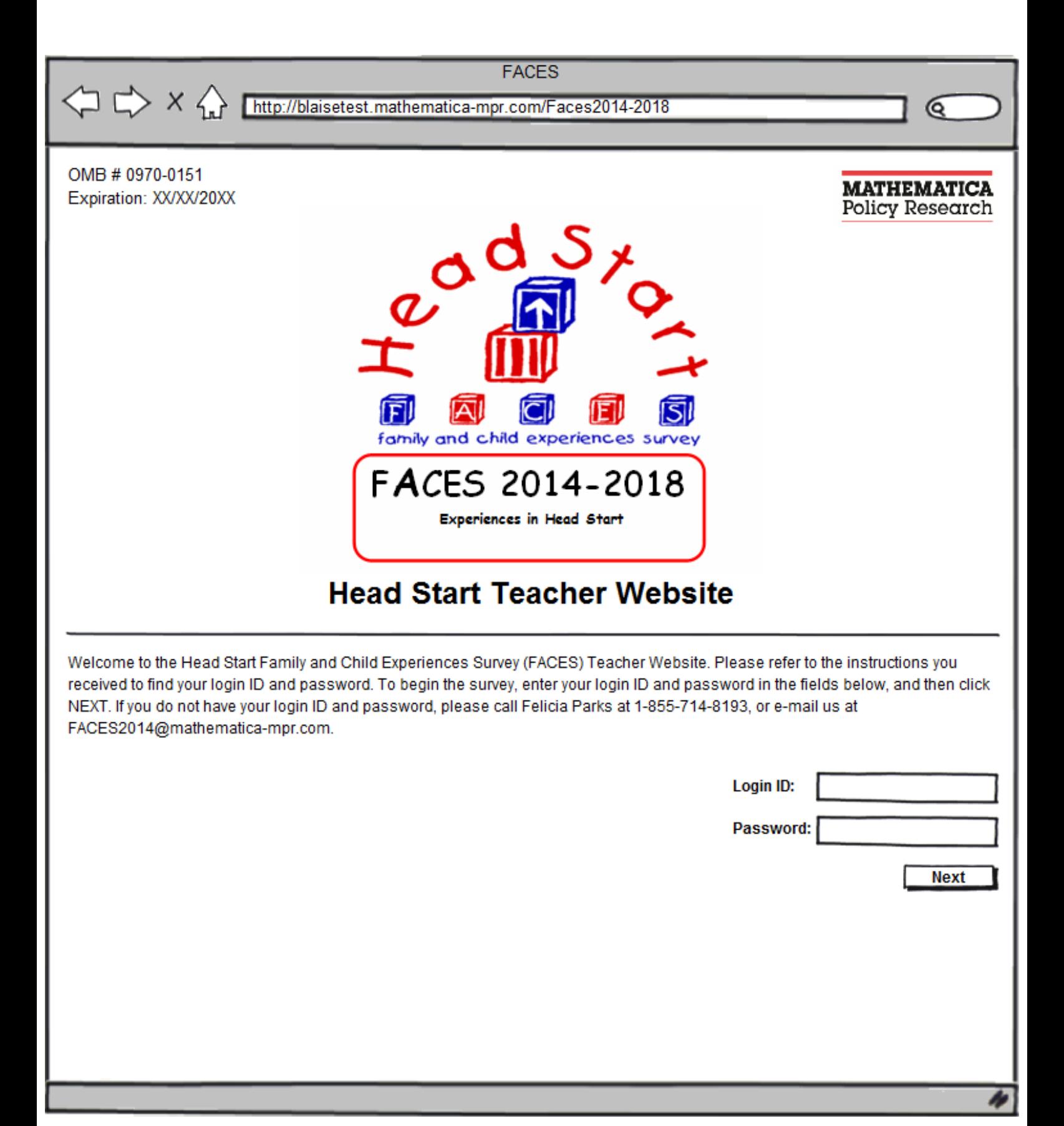

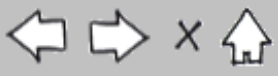

X http://blaisetest.mathematica-mpr.com/Faces2014-2018

### **SURVEY INFORMATION**

Mathematica Policy Research is conducting the Head Start Family and Child Experiences Survey 2014-2018 (FACES) under contract with the Administration for Children and Families (ACF) of the U.S. Department of Health and Human Services (DHHS).

To enhance the information we obtain by assessing the children and surveying their parents, we need for you to complete this brief two-part survey. The first part, the Teacher Survey, asks you about your classroom and your background as well as your thoughts about teaching and your program. The second part, the Teacher Child Report, asks about each of the children in the study who are from your class. You will be asked to report on the social skills, problem behaviors, and approaches to learning that you have observed in these children.

Please be assured that all information you provide will be kept private to the extent permitted by law. Using the Login Identification Number and Password ensures that the information you provide to the study will be protected and will only be seen by selected members of the study team. The next page provides you with general instructions on how to complete the survey.

Your participation in the study is voluntary and you may refuse to answer any questions you are not comfortable answering. Your answers will be completely private and will not be shared with parents or other staff in your center, or anybody else not working on this study. The first part will take about 35 minutes of your time to complete. The second part will take about 10 minutes for each child. As a thank you, we will send you a \$10 gift card for each TCR you complete.

Please click on one of the buttons below to begin or exit the survey.

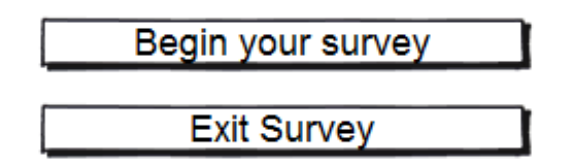

Paperwork Reduction Act Statement: The referenced collection of information is voluntary. An agency may not conduct or sponsor, and a person is not required to respond to, a collection of information unless it displays a currently valid OMB control number. The valid OMB control number for this information collection is 0970-0151 which expires XXXX. The time required to complete this collection of information is estimated to average 35 minutes, and 10 minutes for each child, including the time to review instructions, search existing data resources, gather the data needed, and complete and review the collection of information. If you have comments concerning the accuracy of the time estimate(s) or suggestions for improving this form, please write to: Mathematica Policy Research, 1100 1st Street, NE, 12th Floor, Washington, DC 20002, Attention: Jerry West.

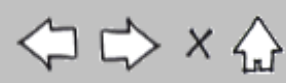

Q

# X http://blaisetest.mathematica-mpr.com/Faces2014-2018

### How to complete the survey

Thank you for taking the time to complete this survey.

- There are no right or wrong answers.
- To answer a question, click the box to choose your response.
- To continue to the next webpage, press the "Next" or "Continue" button.
- To go back to the previous webpage, click the "Back" or "Previous" button. Please note that this command is only available in certain sections.
- If you need to stop before you have finished, the "Suspend" button at the bottom of each page allows you to exit the survey. The data you provide prior to clicking "Suspend" will be securely stored and available when you return to complete the survey.
- Please answer questions in the order they appear regardless of the question number. Questions will not always be numbered sequentially, and some may be skipped because they do not apply to you.
- For security purposes, you will be timed out if you are idle for longer than 30 minutes.

#### Please click one of the buttons below to begin or exit the survey.

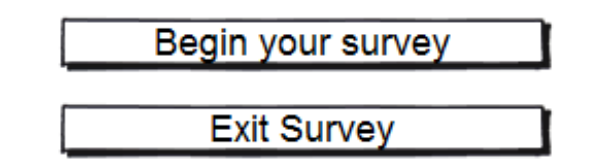

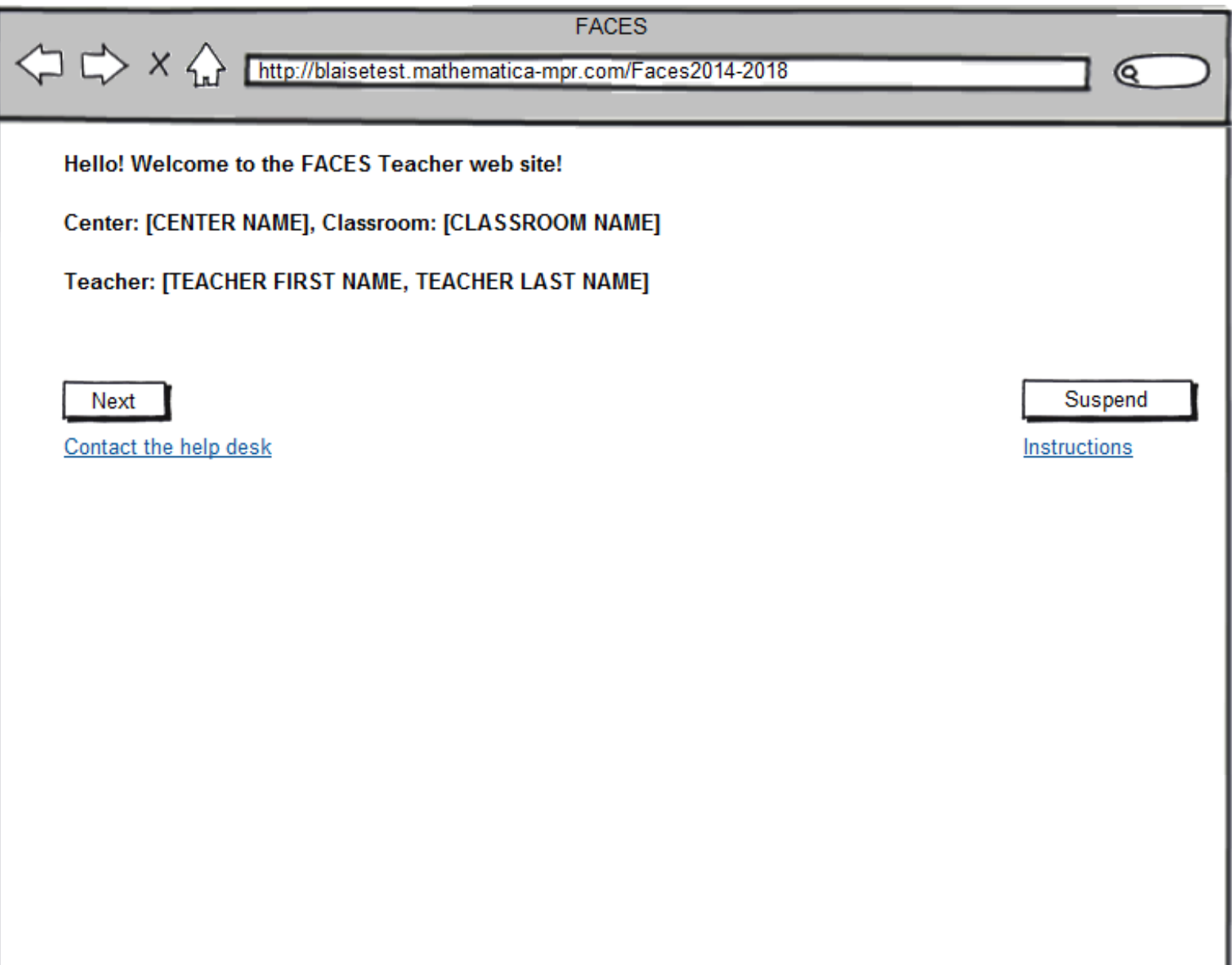

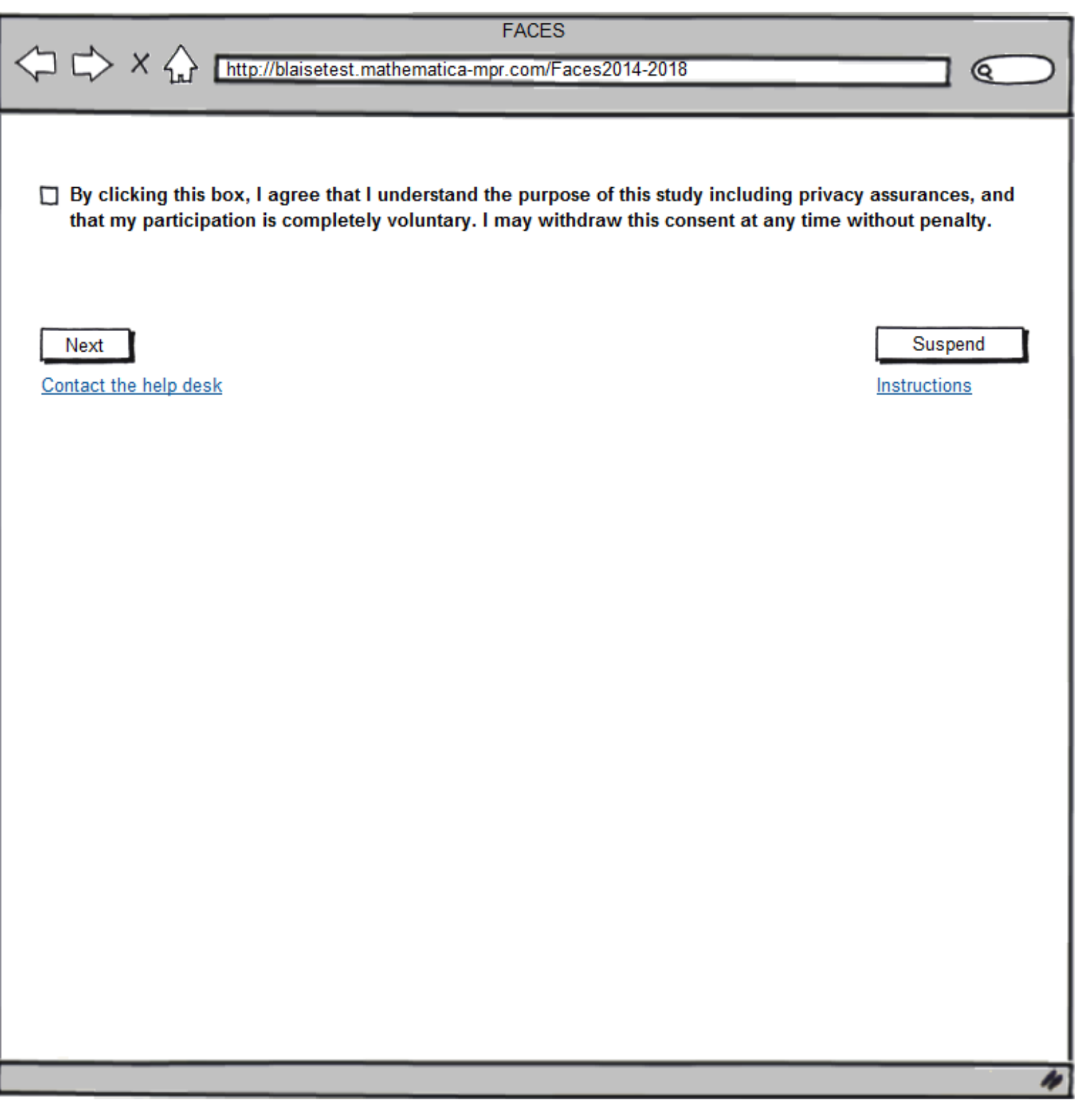

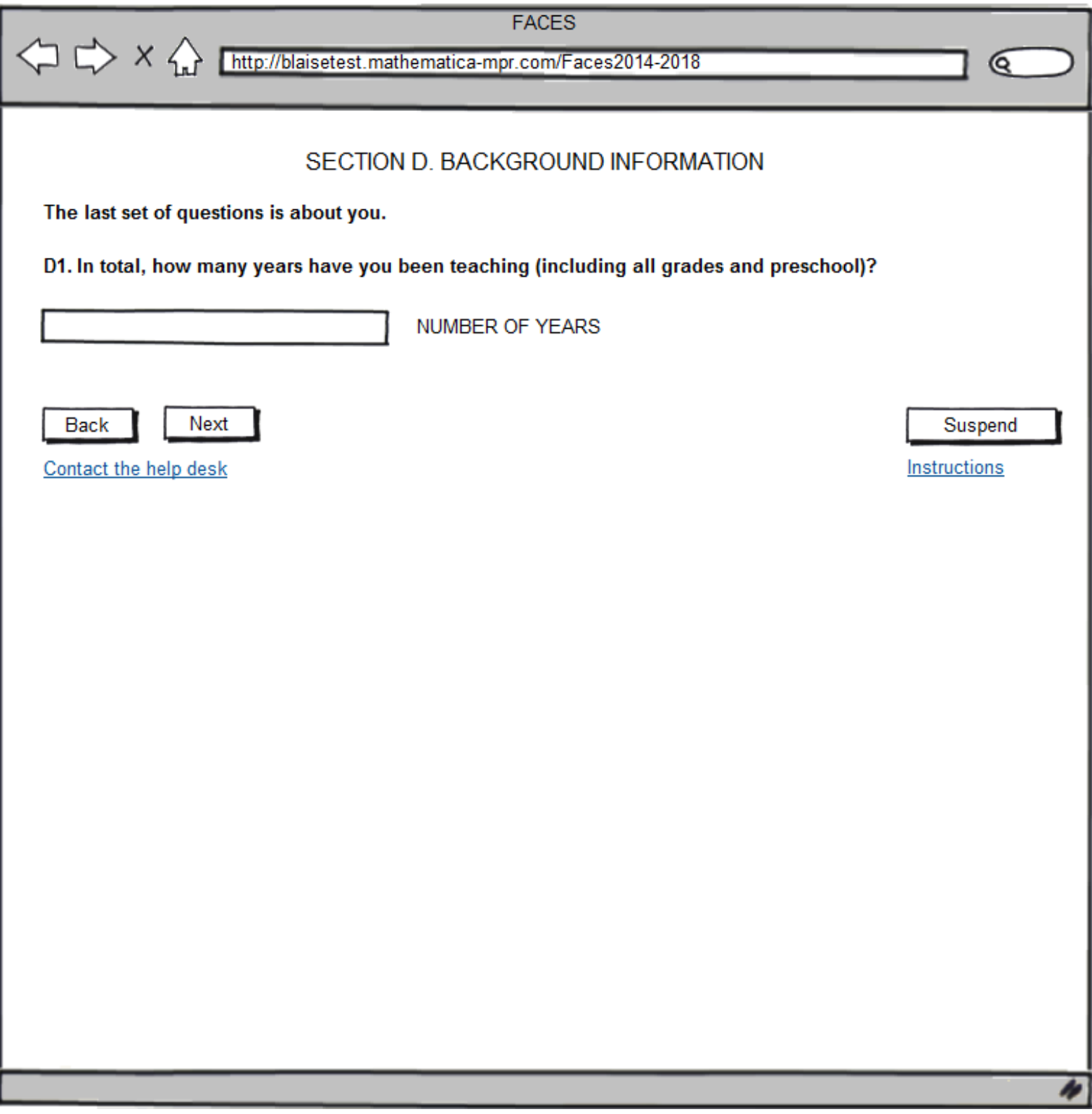

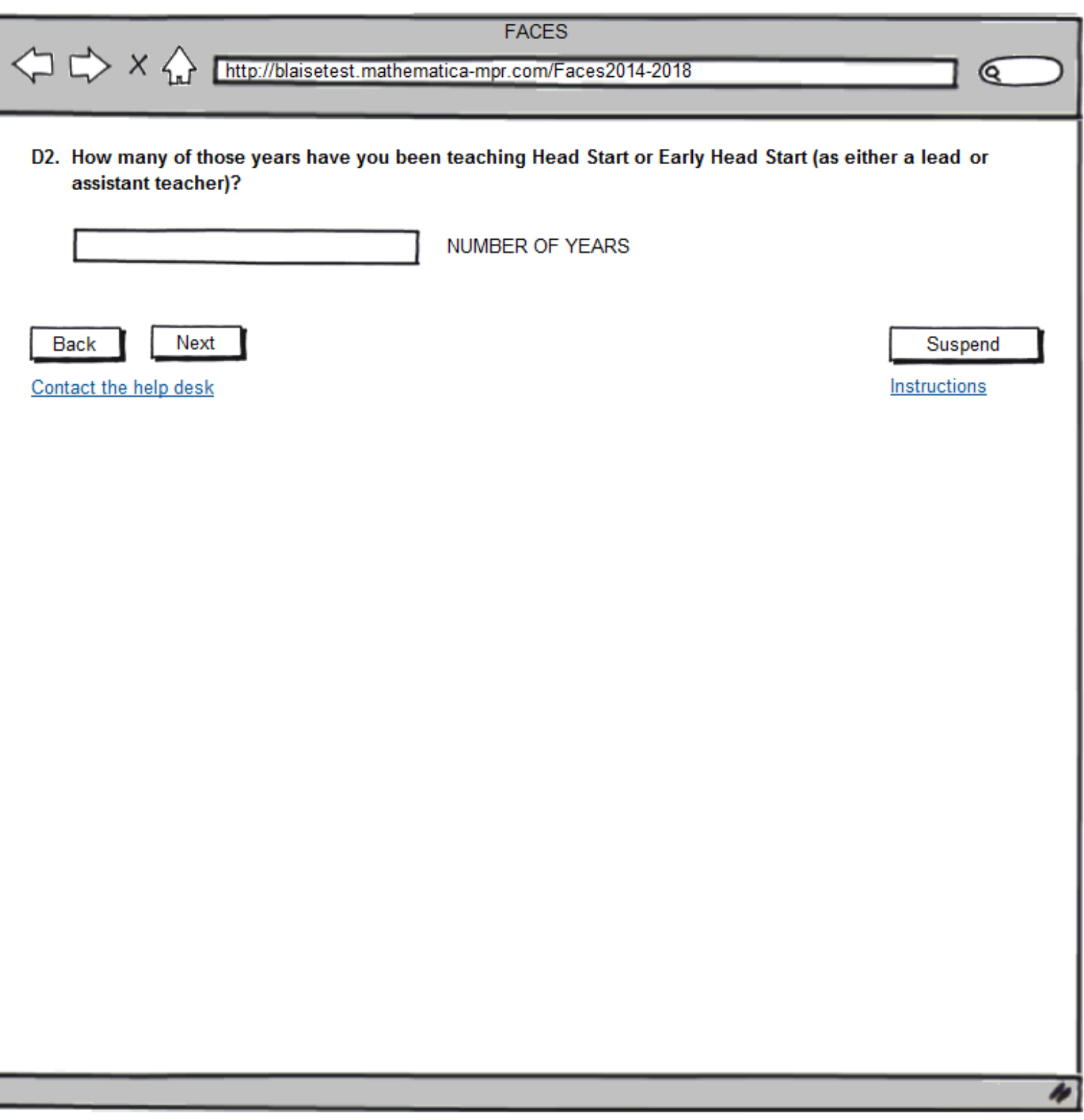

I

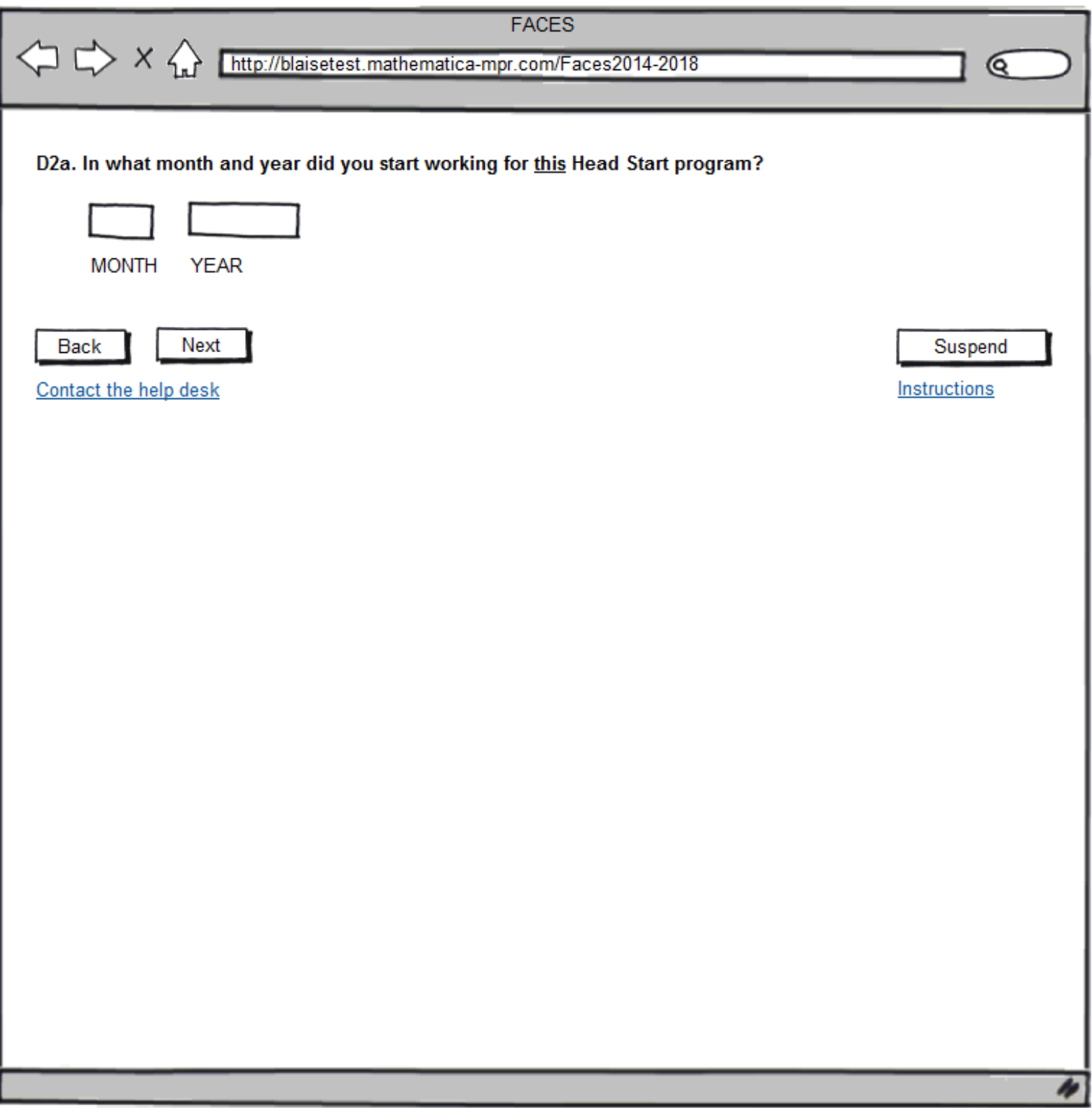

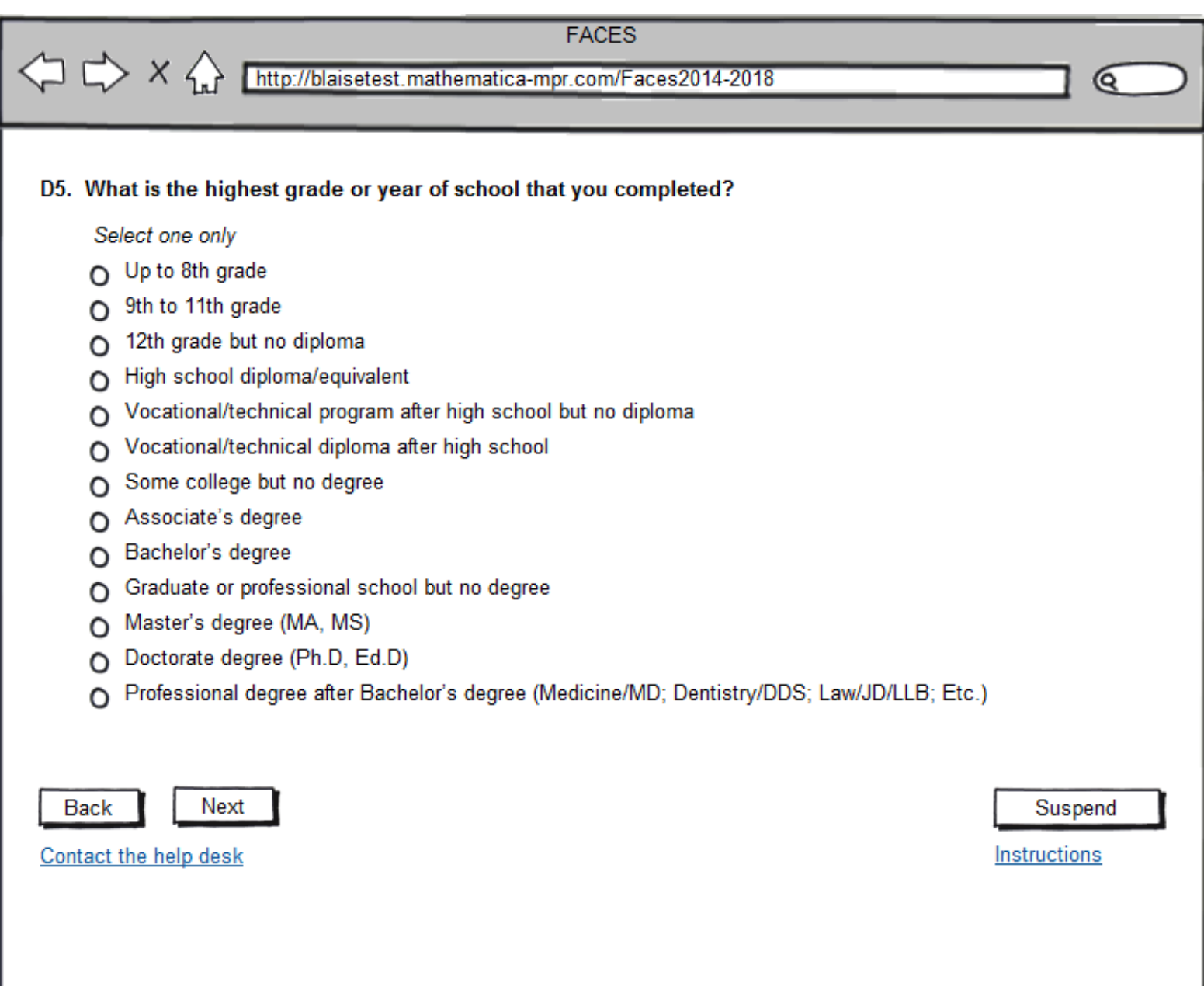

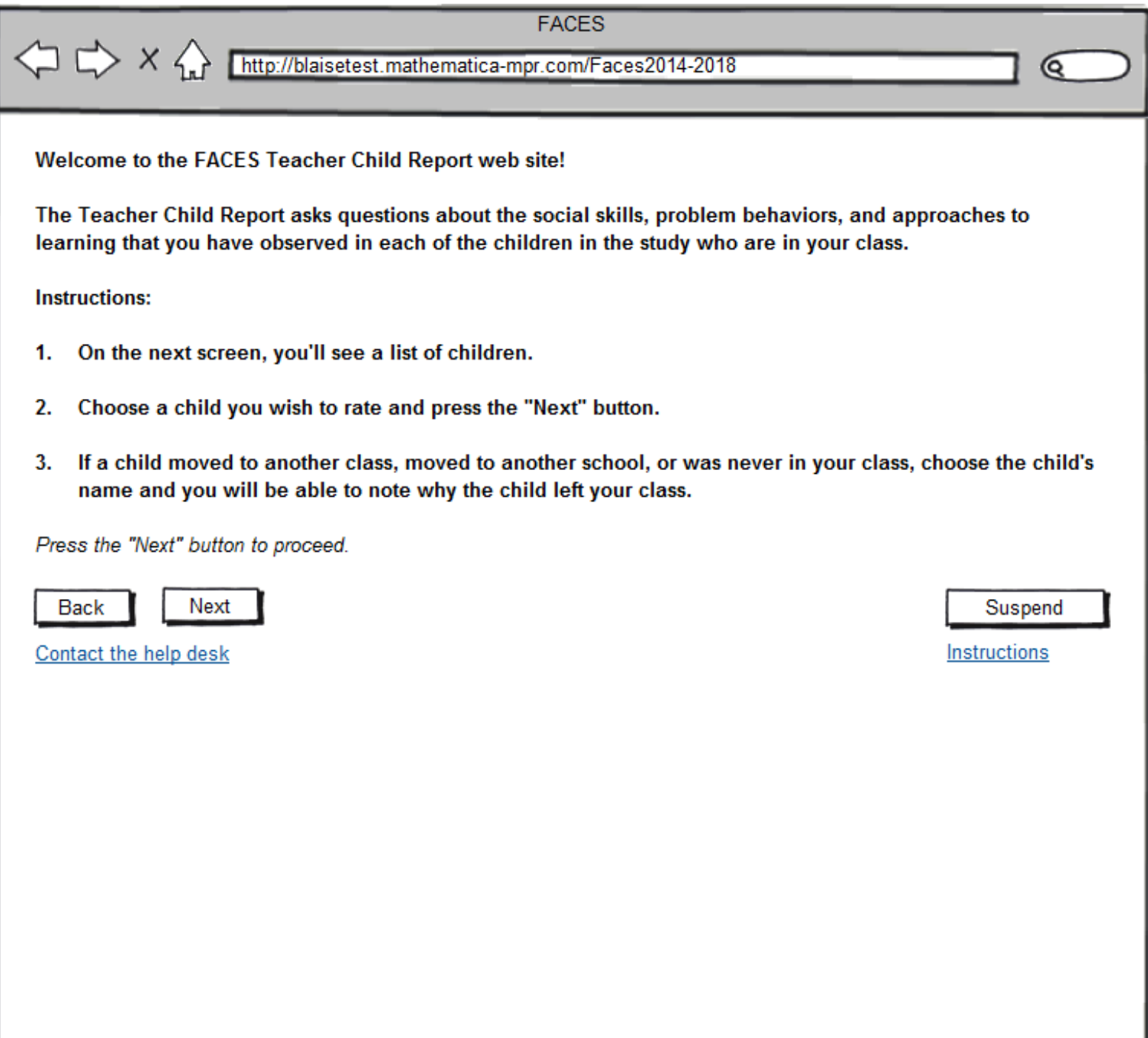

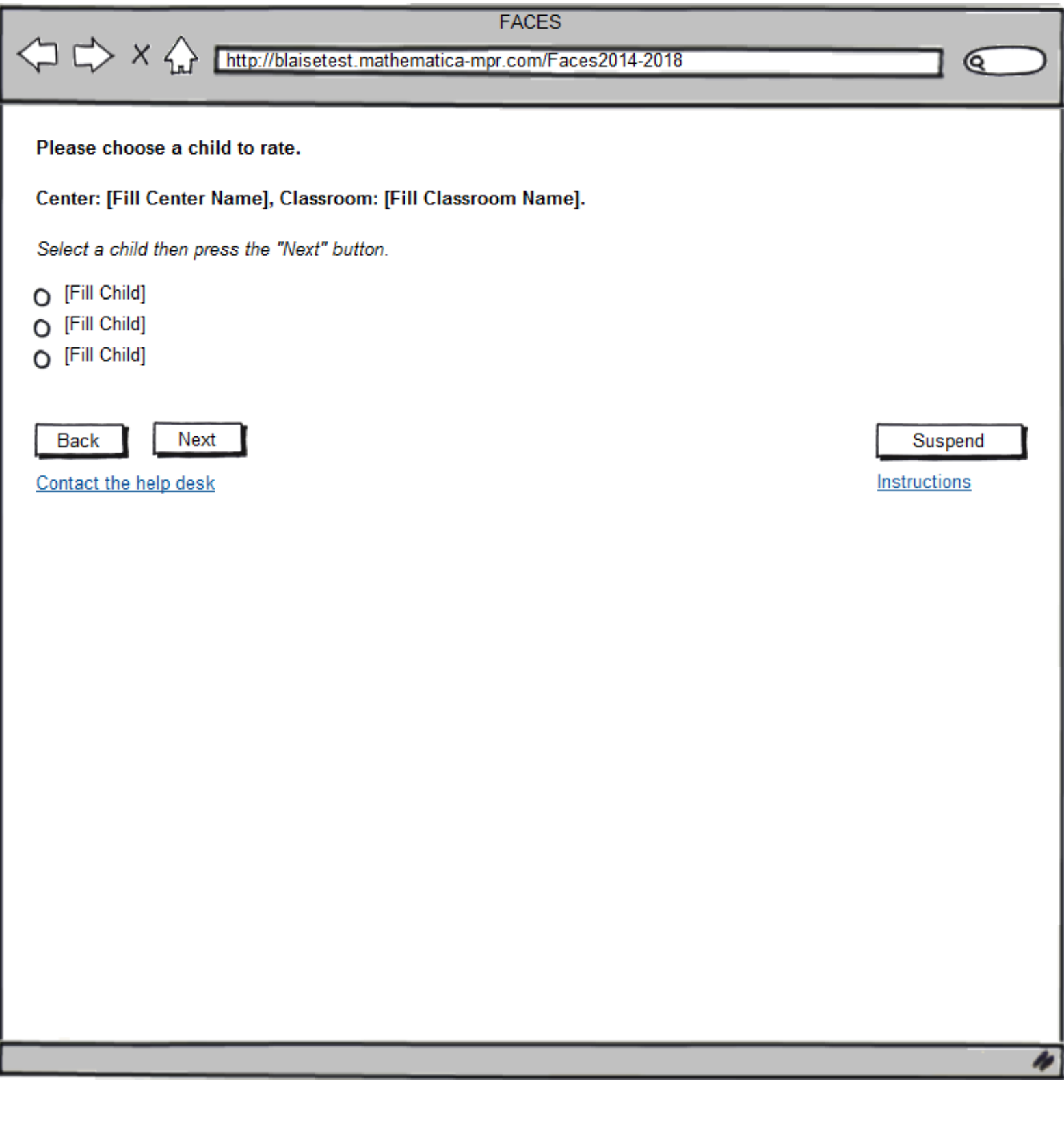

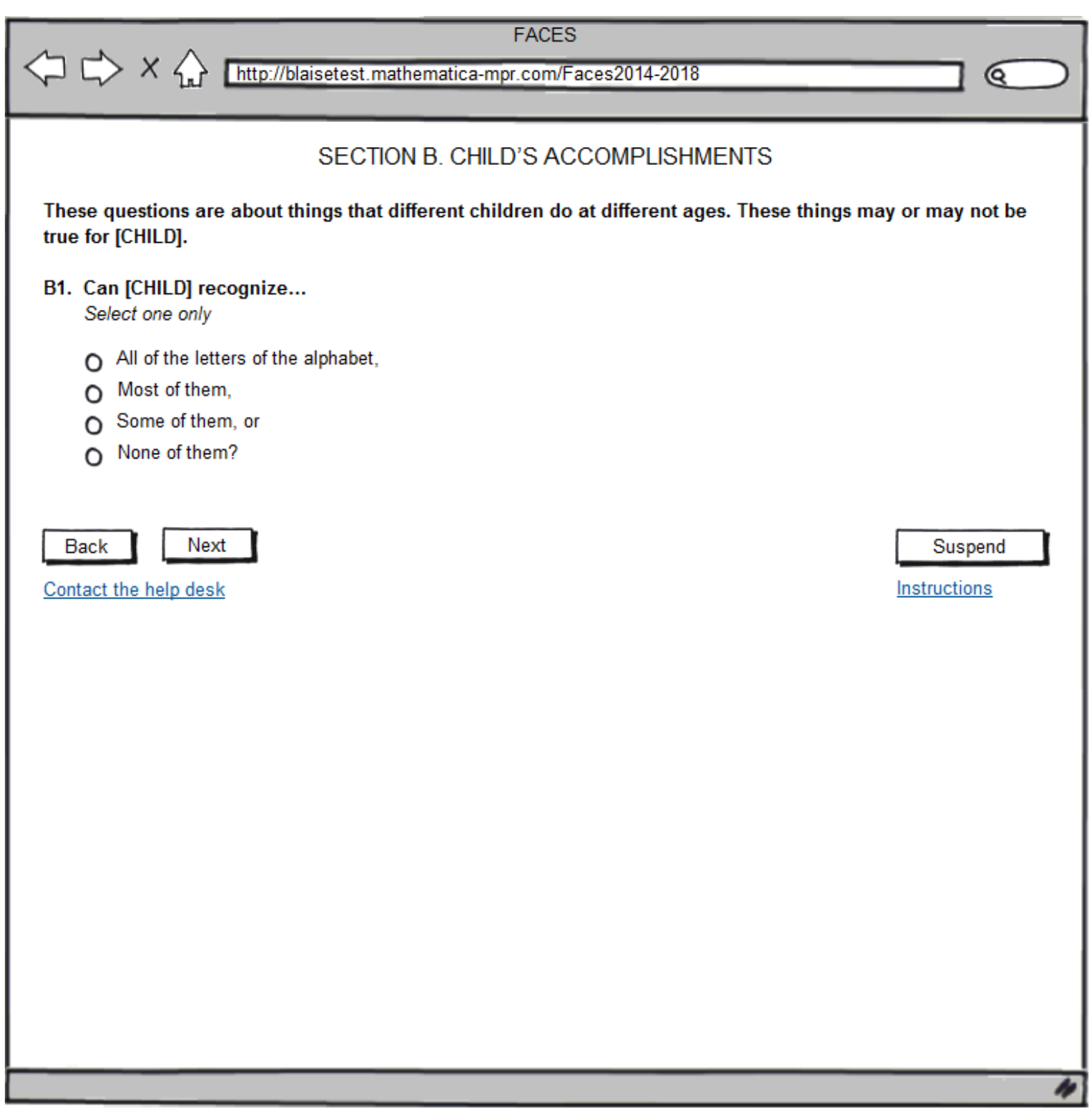

ſ

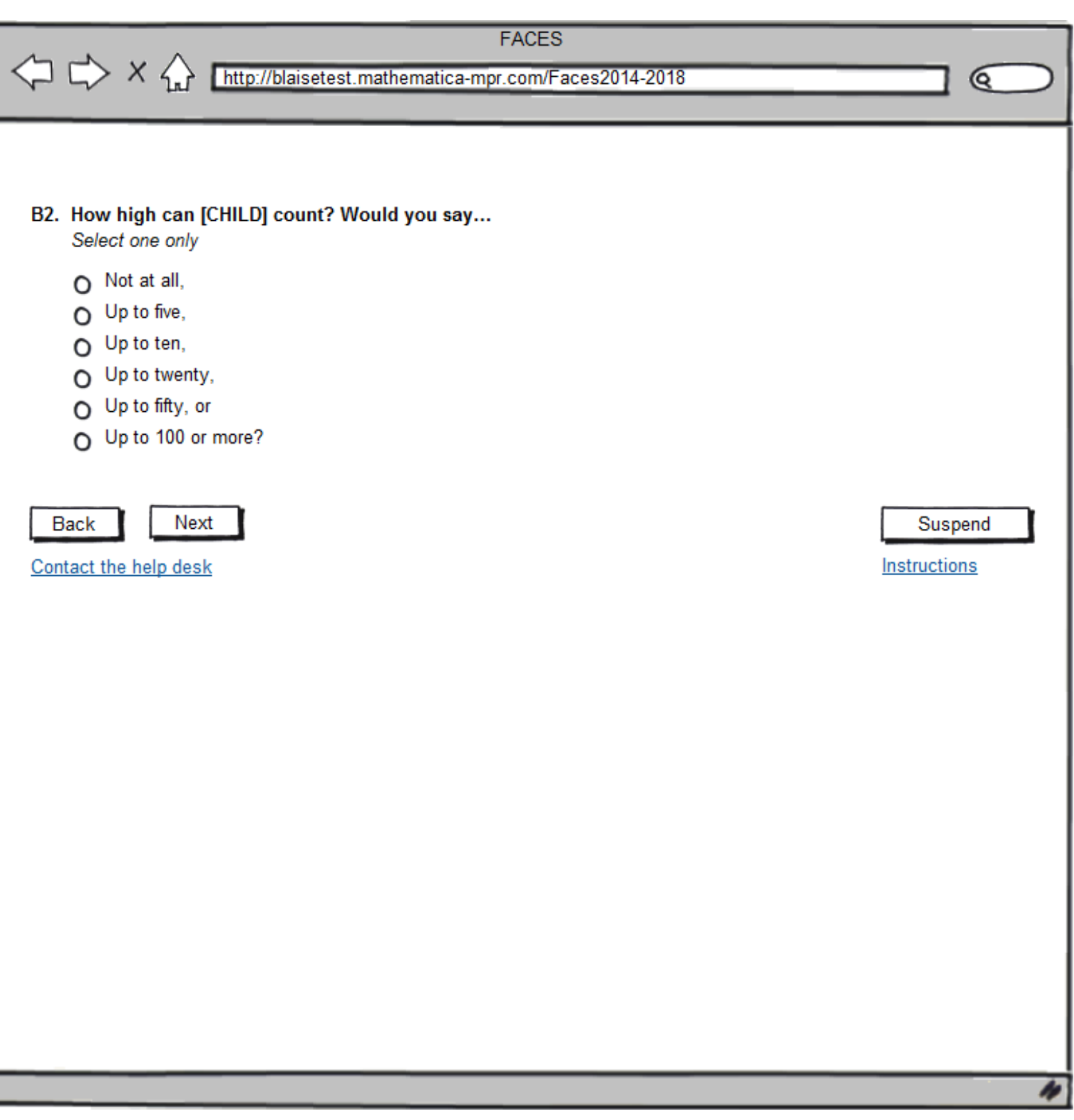

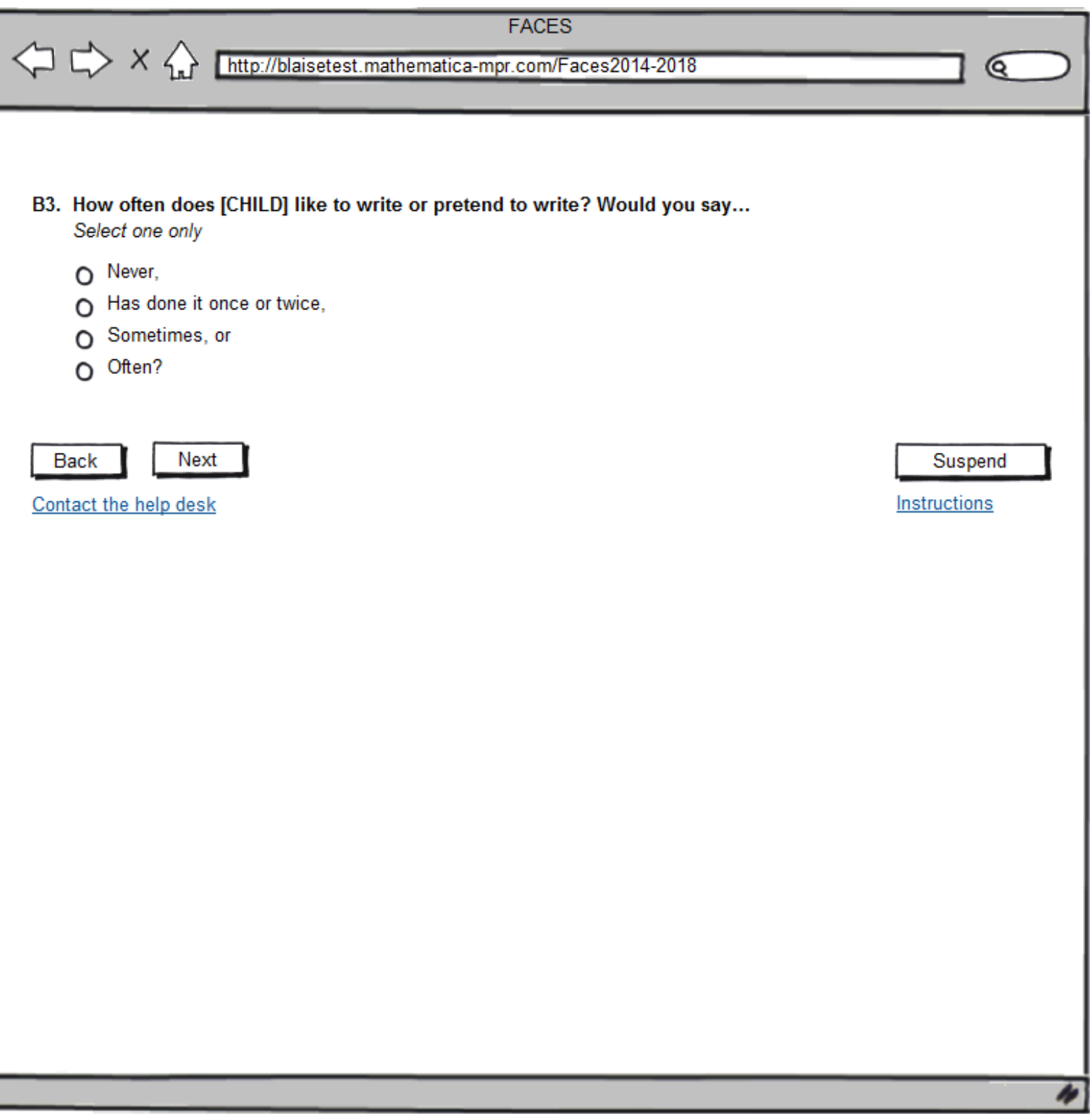

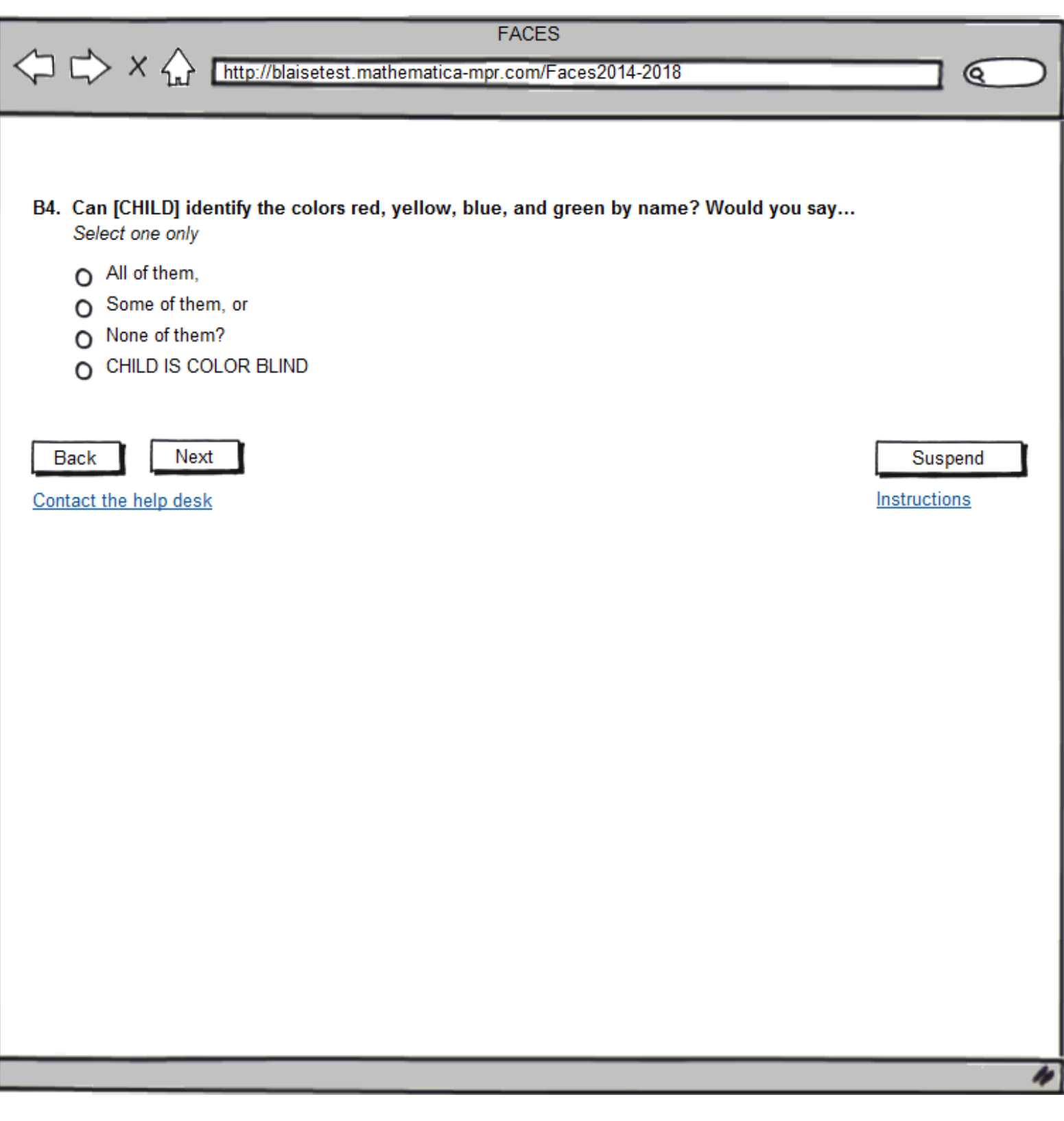

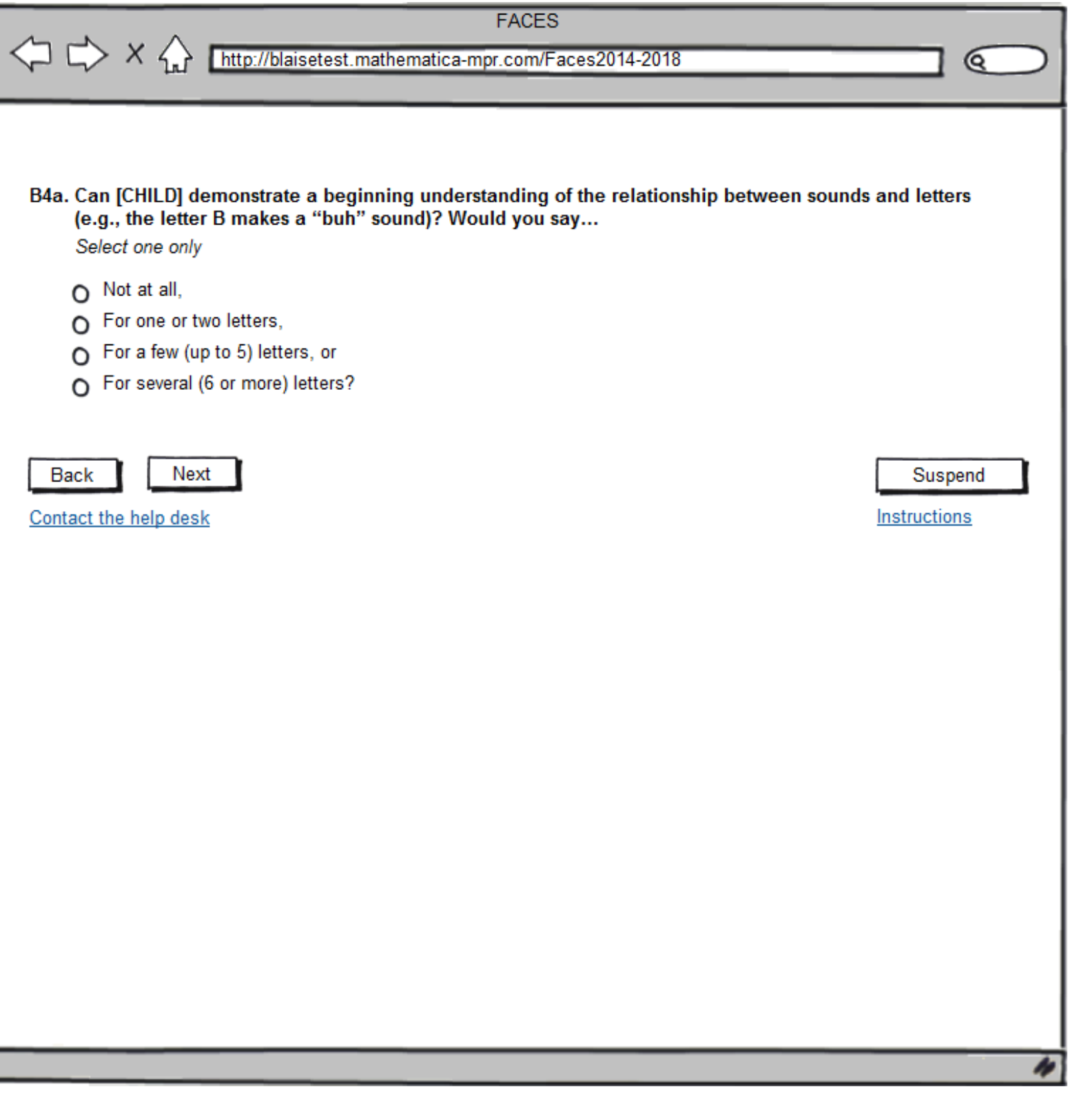

I

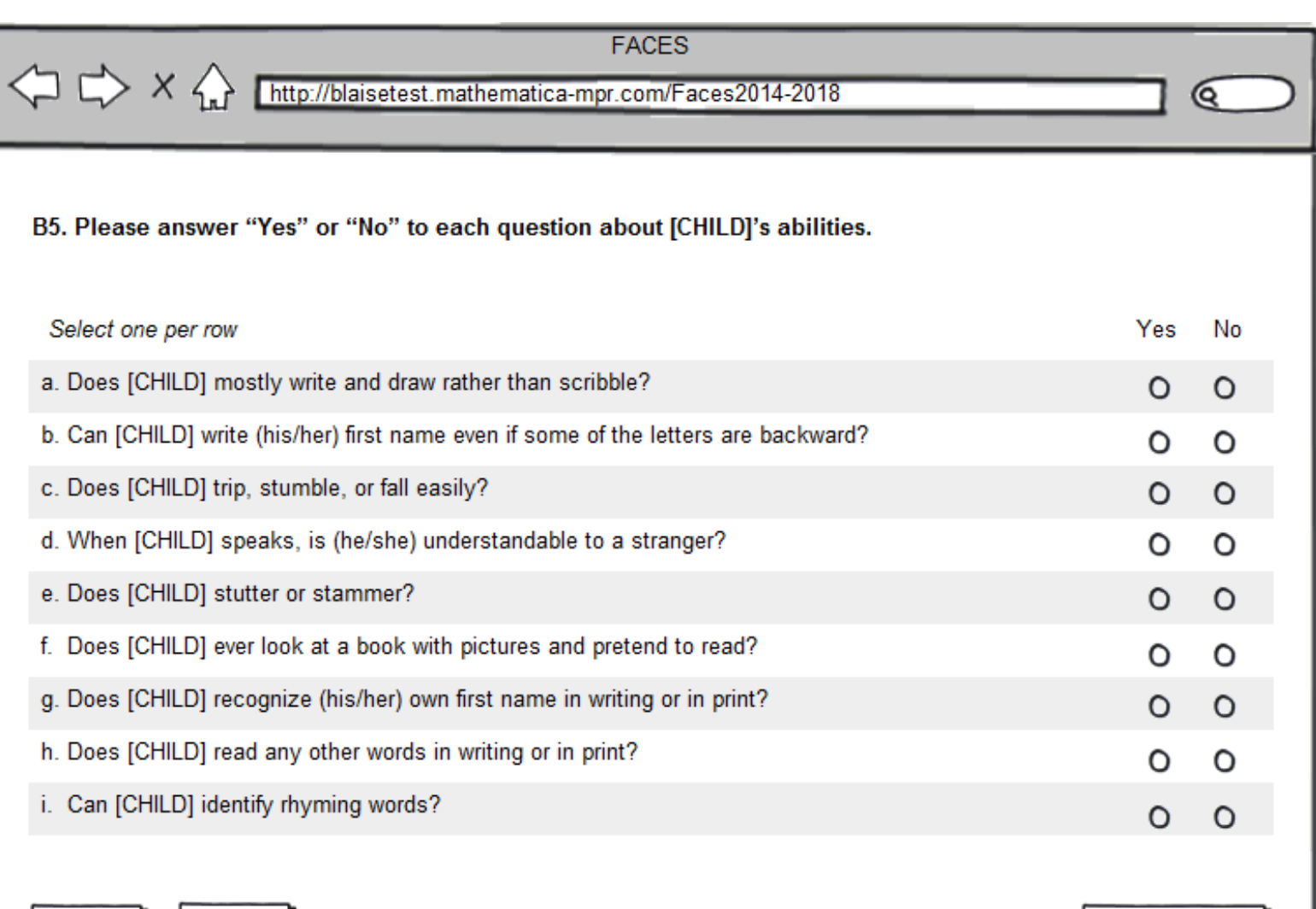

**Back** 

Л

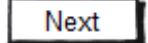

Contact the help desk

Suspend

 $\overline{\mathscr{U}}$ 

Instructions

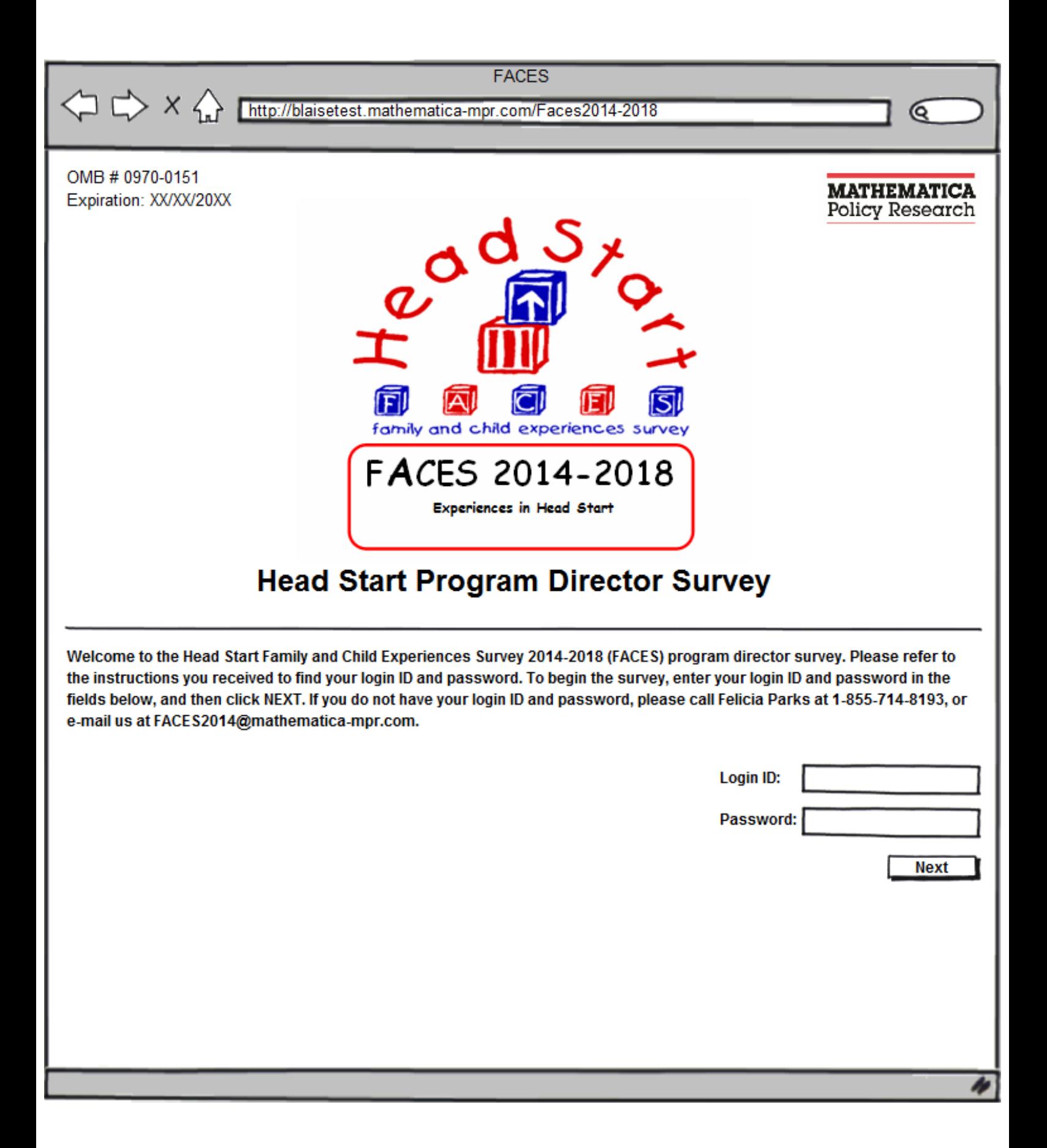

X http://blaisetest.mathematica-mpr.com/Faces2014-2018

### **SURVEY INFORMATION**

Mathematica Policy Research is conducting the Head Start Family and Child Experiences Survey 2014-2018 (FACES) under contract with the Administration for Children and Families (ACF) of the U.S. Department of Health and Human Services (DHHS).

To help us understand your program better, we need for you to complete this brief survey. It asks you about staffing and recruitment; staff education and training; curriculum and assessment; program management; use of program data and information; program resources; and a few questions about yourself.

Please be assured that all information you provide will be kept private to the extent permitted by law. Using the Login Identification Number and Password ensures that the information you provide to the study will be protected and will only be seen by selected members of the study team. The next page provides you with general instructions on how to complete the survey.

Your participation in the study is voluntary and you may refuse to answer any questions you are not comfortable answering. Your answers will be completely private and will not be shared with parents or other staff in your center, or anybody else not working on this study. The survey will take about 30 minutes of your time to complete.

Please click on one of the buttons below to begin or exit the survey.

Begin your survey **Exit Survey** 

Paperwork Reduction Act Statement: The referenced collection of information is voluntary. An agency may not conduct or sponsor, and a person is not required to respond to, a collection of information unless it displays a currently valid OMB control number. The valid OMB control number for this information collection is 0970-0151 which expires XXXX. The time required to complete this collection of information is estimated to average 30 minutes, including the time to review instructions, search existing data resources, gather the data needed, and complete and review the collection of information. If you have comments concerning the accuracy of the time estimate(s) or suggestions for improving this form, please write to: Mathematica Policy Research, 1100 1st Street, NE, 12th Floor, Washington, DC 20002, Attention: Jerry West.

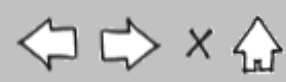

Q

# X http://blaisetest.mathematica-mpr.com/Faces2014-2018

### How to complete the survey

Thank you for taking the time to complete this survey.

- There are no right or wrong answers.
- To answer a question, click the box to choose your response.
- To continue to the next webpage, press the "Next" or "Continue" button.
- To go back to the previous webpage, click the "Back" or "Previous" button. Please note that this command is only available in certain sections.
- If you need to stop before you have finished, the "Suspend" button at the bottom of each page allows you to exit the survey. The data you provide prior to clicking "Suspend" will be securely stored and available when you return to complete the survey.
- Please answer questions in the order they appear regardless of the question number. Questions will not always be numbered sequentially, and some may be skipped because they do not apply to you.
- For security purposes, you will be timed out if you are idle for longer than 30 minutes.

#### Please click one of the buttons below to begin or exit the survey.

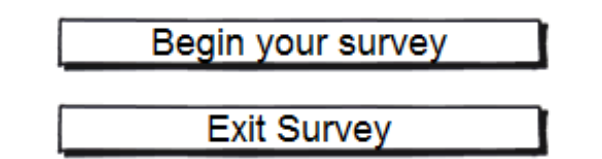

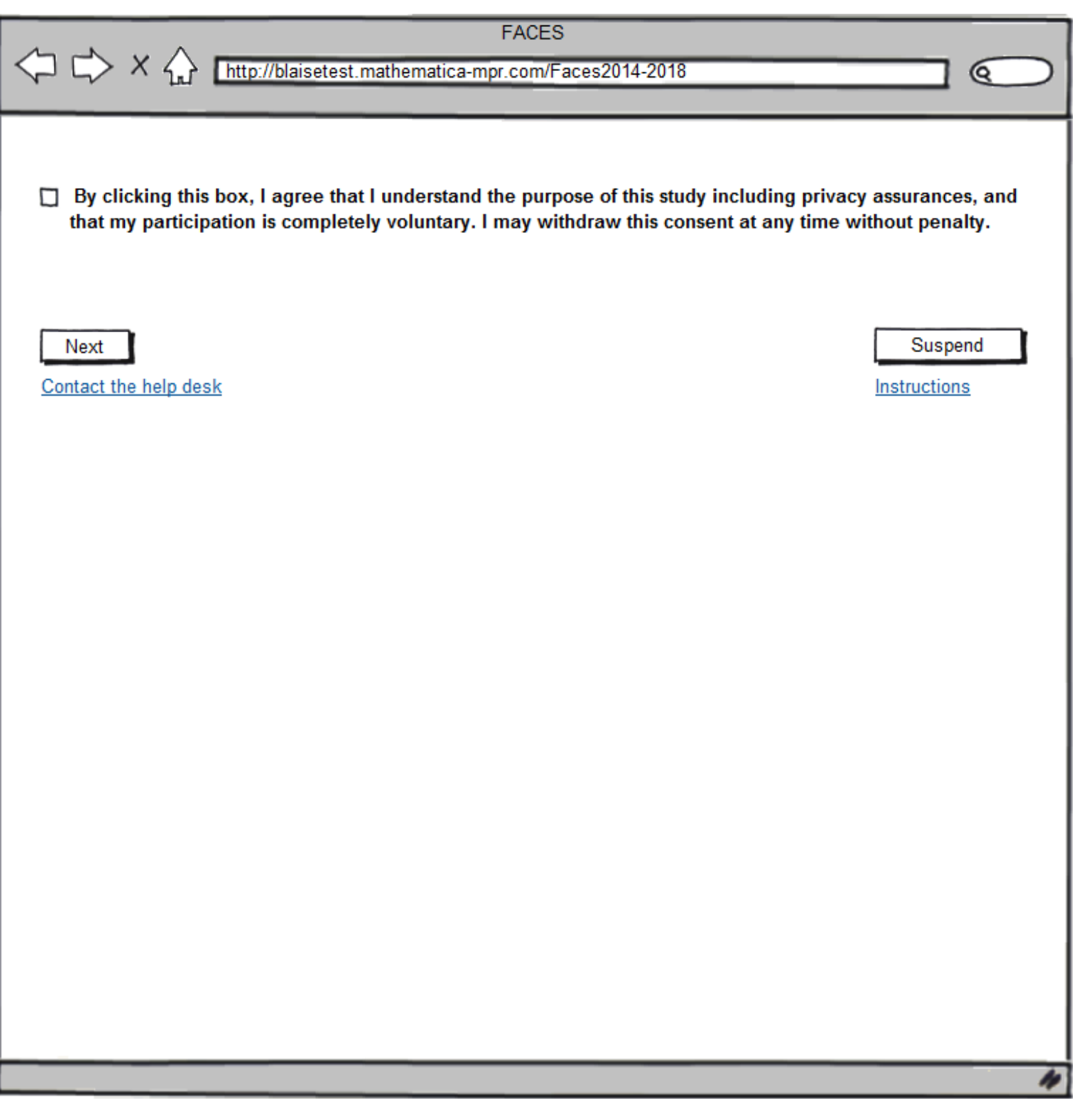

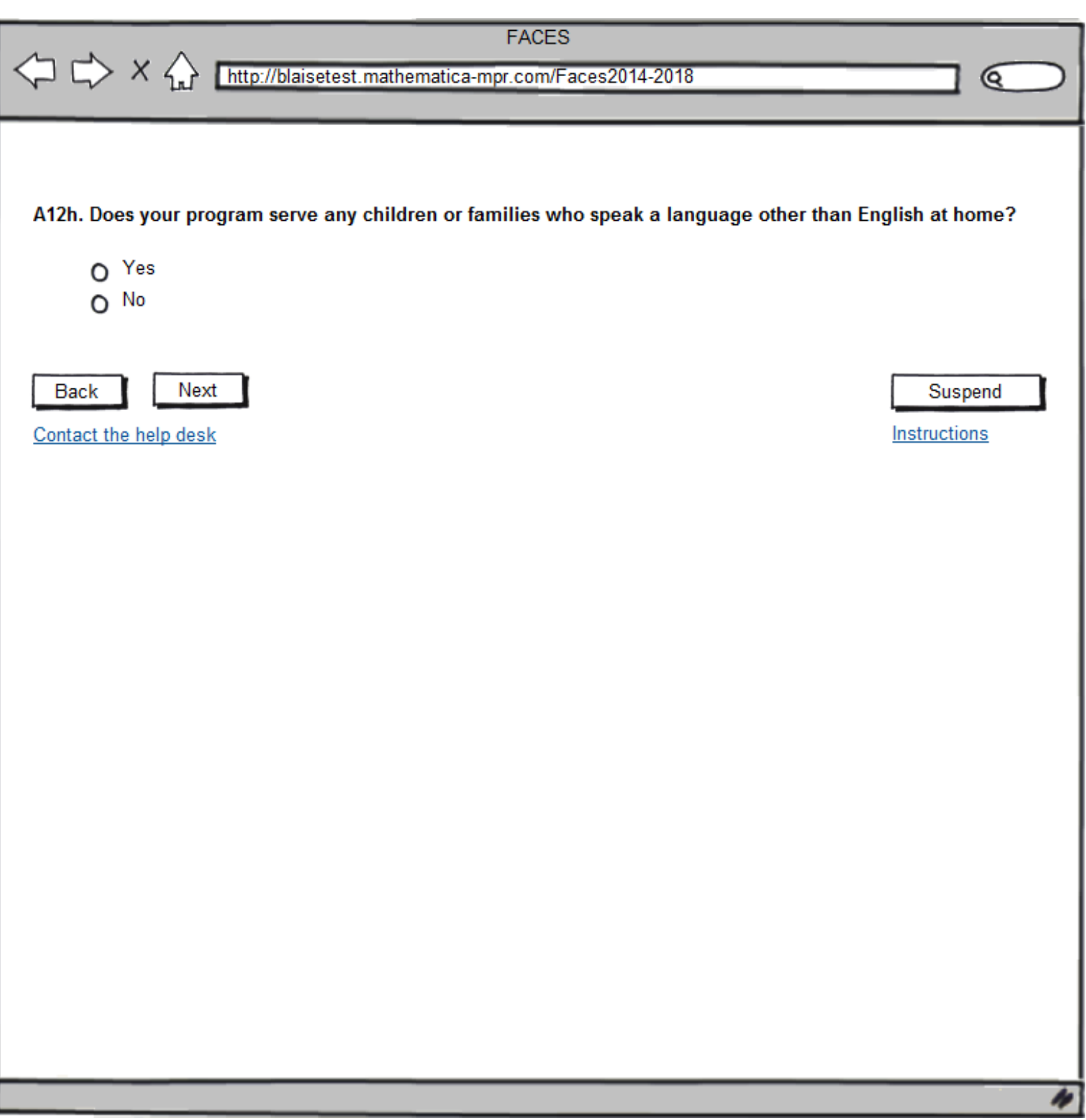

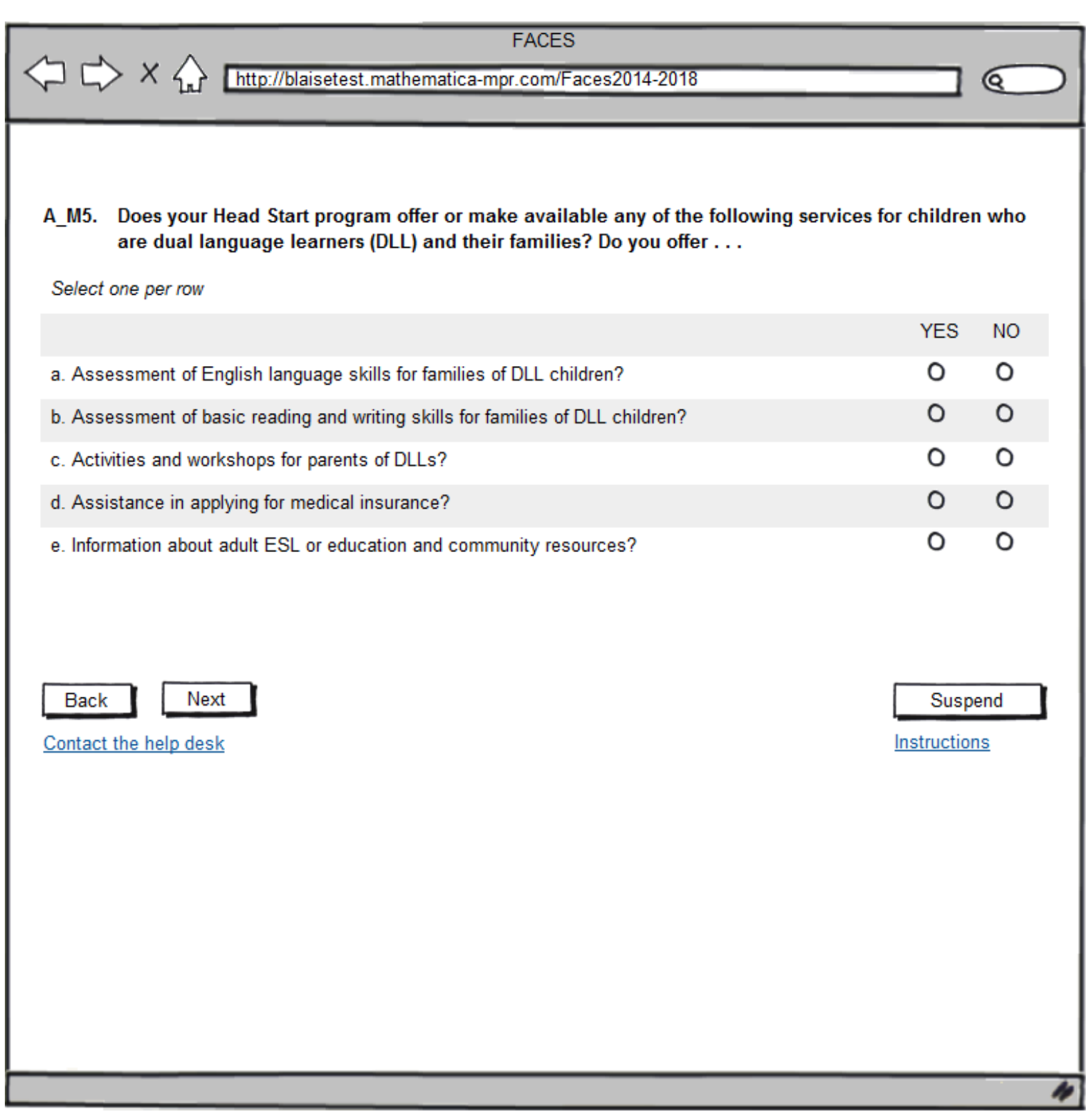

I

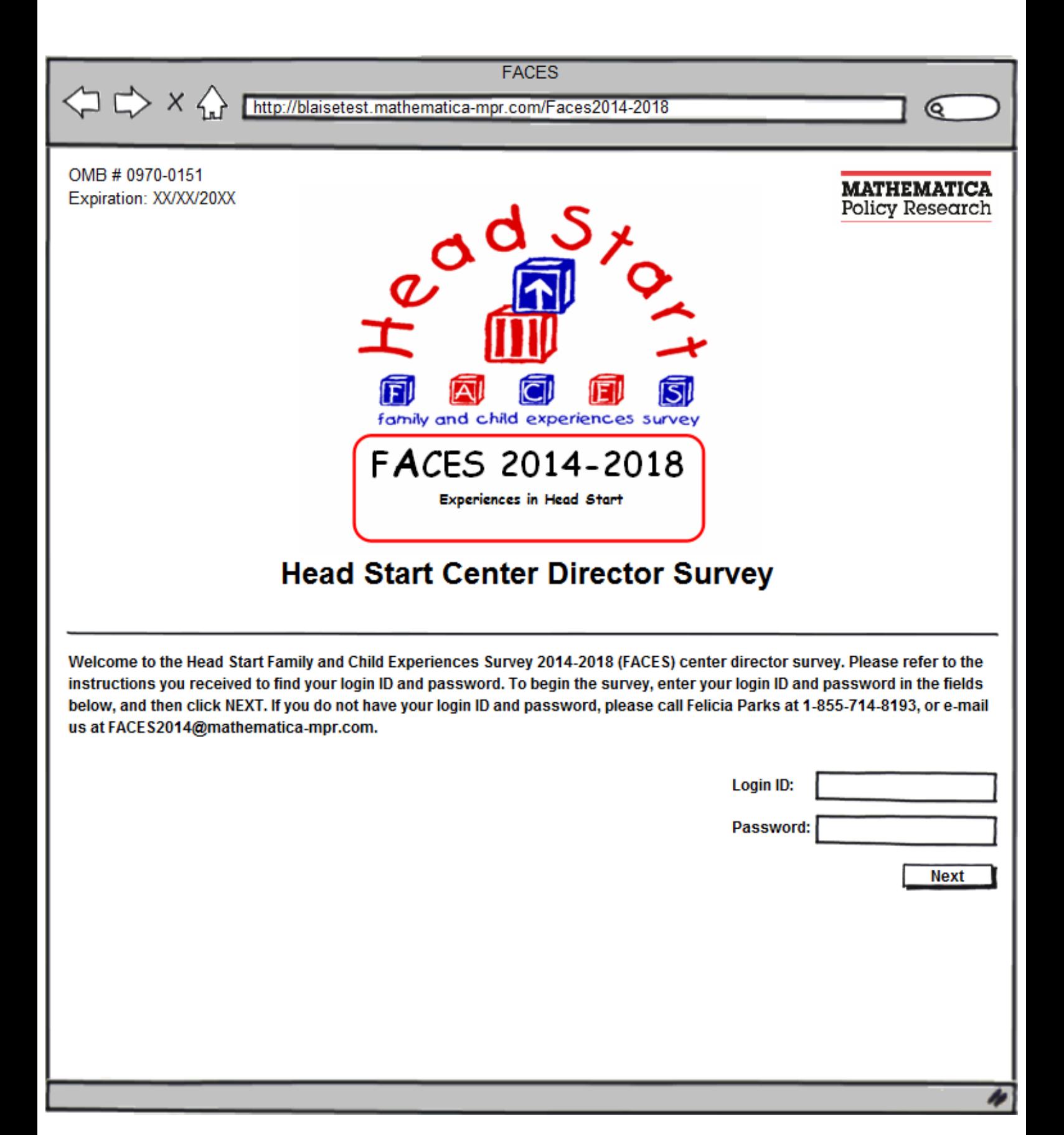

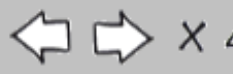

http://blaisetest.mathematica-mpr.com/Faces2014-2018

### **SURVEY INFORMATION**

Mathematica Policy Research is conducting the Head Start Family and Child Experiences Survey 2014-2018 (FACES) under contract with the Administration for Children and Families (ACF) of the U.S. Department of Health and Human Services (DHHS).

To help us understand your center better, we need for you to complete this brief survey. It asks you about staffing and recruitment; staff education and training; curriculum and assessment; program management; use of program data and information; and a few questions about yourself.

Please be assured that all information you provide will be kept private to the extent permitted by law. Using the Login Identification Number and Password ensures that the information you provide to the study will be protected and will only be seen by selected members of the study team. The next page provides you with general instructions on how to complete the survey.

Your participation in the study is voluntary and you may refuse to answer any questions you are not comfortable answering. Your answers will be completely private and will not be shared with parents or other staff in your center, or anybody else not working on this study. The survey will take about 25 minutes of your time to complete.

Please click on one of the buttons below to begin or exit the survey.

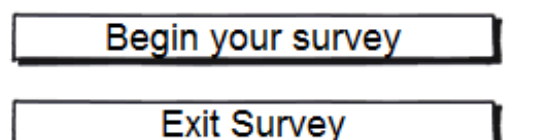

Paperwork Reduction Act Statement: The referenced collection of information is voluntary. An agency may not conduct or sponsor, and a person is not required to respond to, a collection of information unless it displays a currently valid OMB control number. The valid OMB control number for this information collection is 0970-0151 which expires XXXX. The time required to complete this collection of information is estimated to average 25 minutes, including the time to review instructions, search existing data resources, gather the data needed, and complete and review the collection of information. If you have comments concerning the accuracy of the time estimate(s) or suggestions for improving this form, please write to: Mathematica Policy Research, 1100 1st Street, NE, 12th Floor, Washington, DC 20002, Attention: Jerry West.

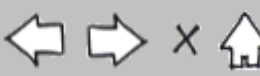

Q

#### http://blaisetest.mathematica-mpr.com/Faces2014-2018

### How to complete the survey

Thank you for taking the time to complete this survey.

- There are no right or wrong answers.
- To answer a question, click the box to choose your response.
- To continue to the next webpage, press the "Next" or "Continue" button.
- To go back to the previous webpage, click the "Back" or "Previous" button. Please note that this command is only available in certain sections.
- If you need to stop before you have finished, the "Suspend" button at the bottom of each page allows you to exit the survey. The data you provide prior to clicking "Suspend" will be securely stored and available when you return to complete the survey.
- Please answer questions in the order they appear regardless of the question number. Questions will not always be numbered sequentially, and some may be skipped because they do not apply to you.
- For security purposes, you will be timed out if you are idle for longer than 30 minutes.

#### Please click one of the buttons below to begin or exit the survey.

Begin your survey

**Exit Survey** 

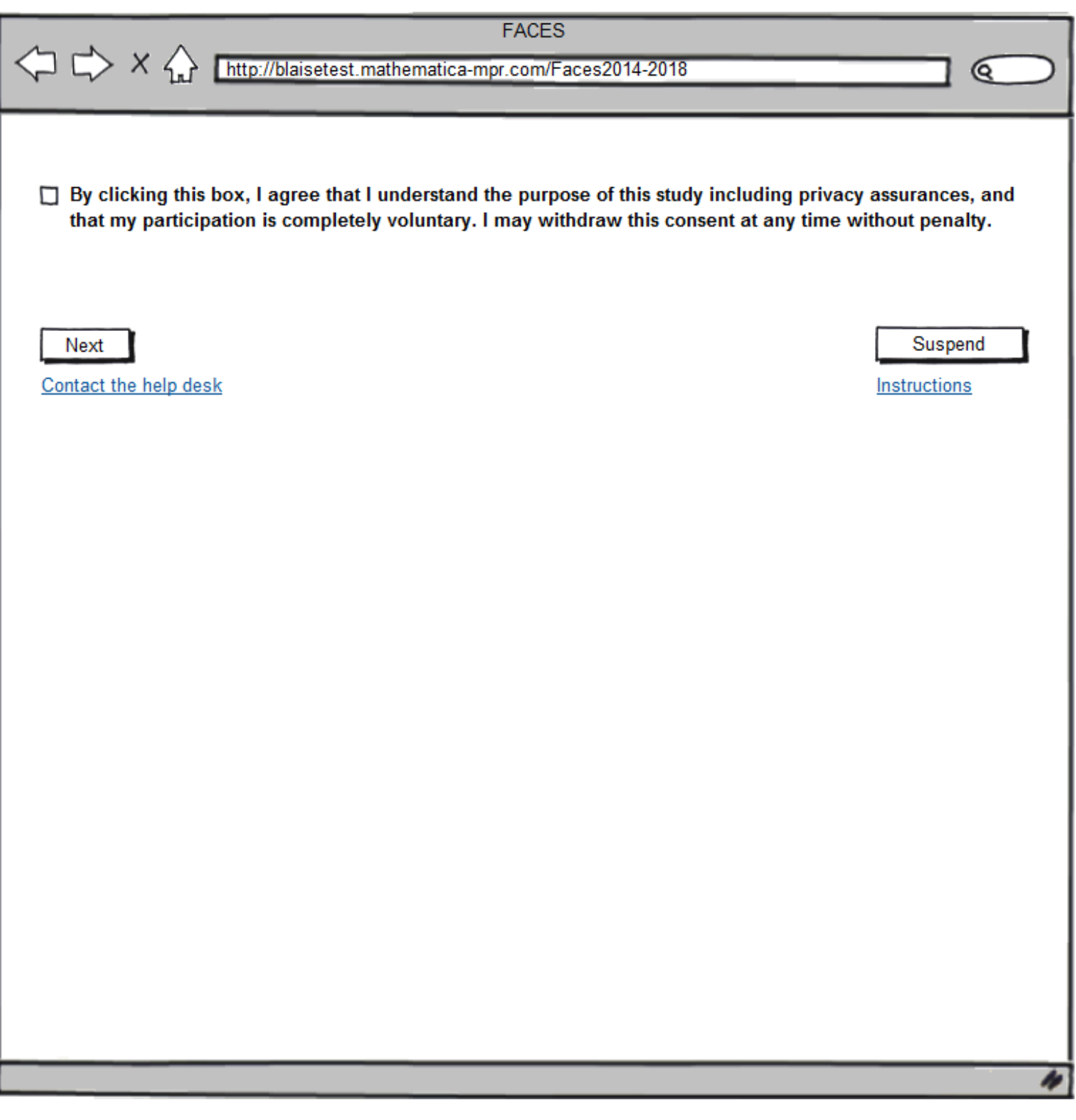

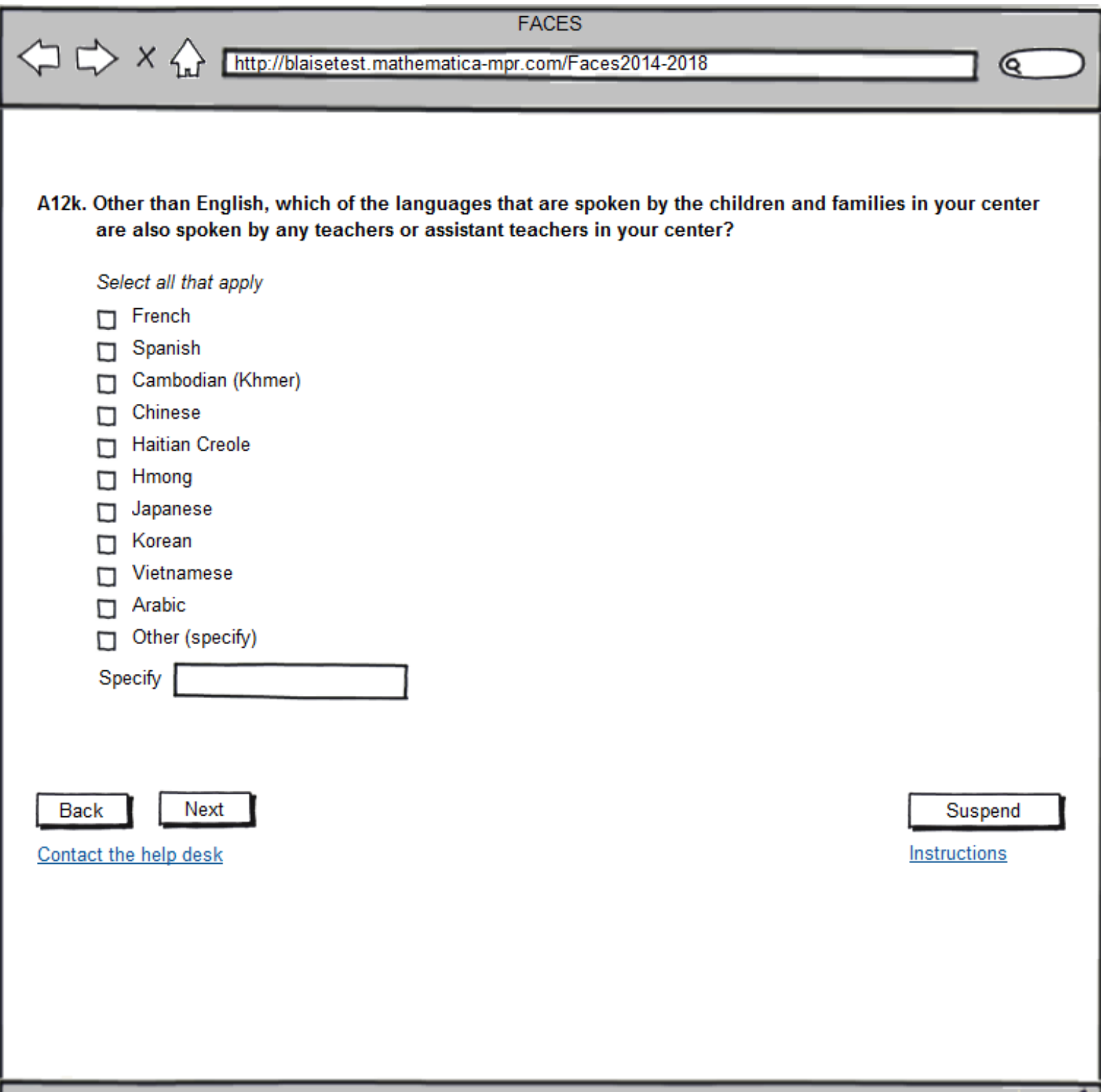

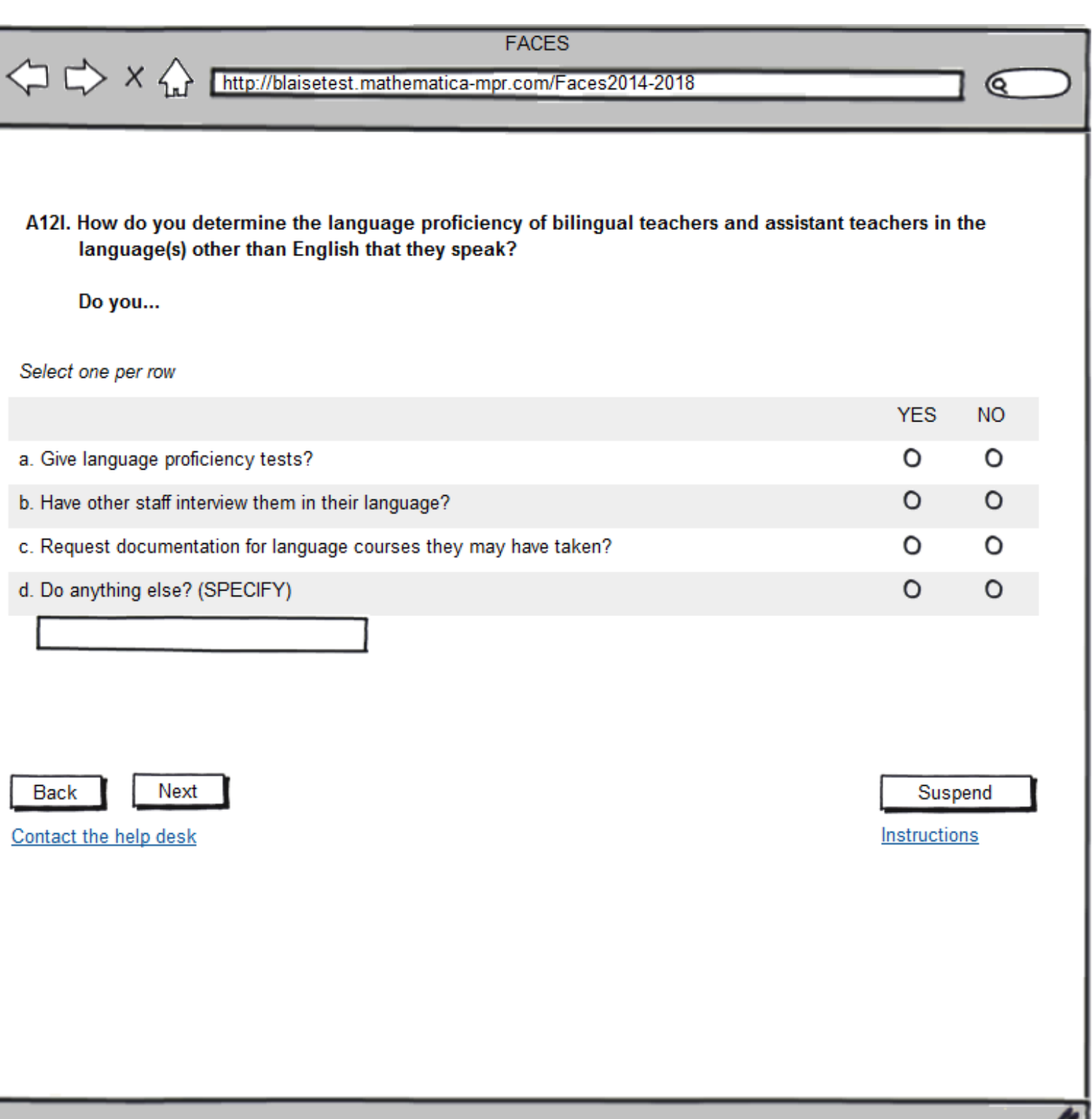